# R Notebook

## Data Visualization in ggplot

### Penn SAS Data Driven Discovery Summer Hangouts 2023

Brynn Sherman ([brynns@sas.upenn.edu \(mailto:brynns@sas.upenn.edu\)\)](mailto:brynns@sas.upenn.edu)

### DDDI postdoctoral fellow | Department of Psychology

Load in the relevant packages

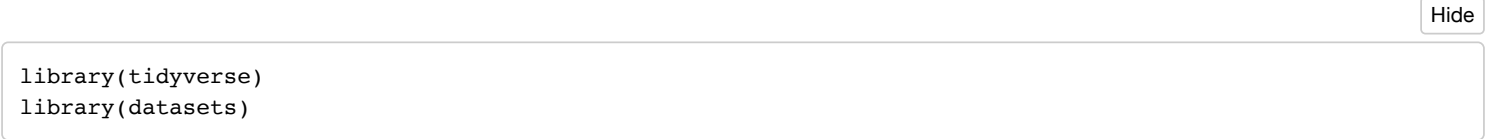

#### Check out the Iris dataset

?iris

#### iris

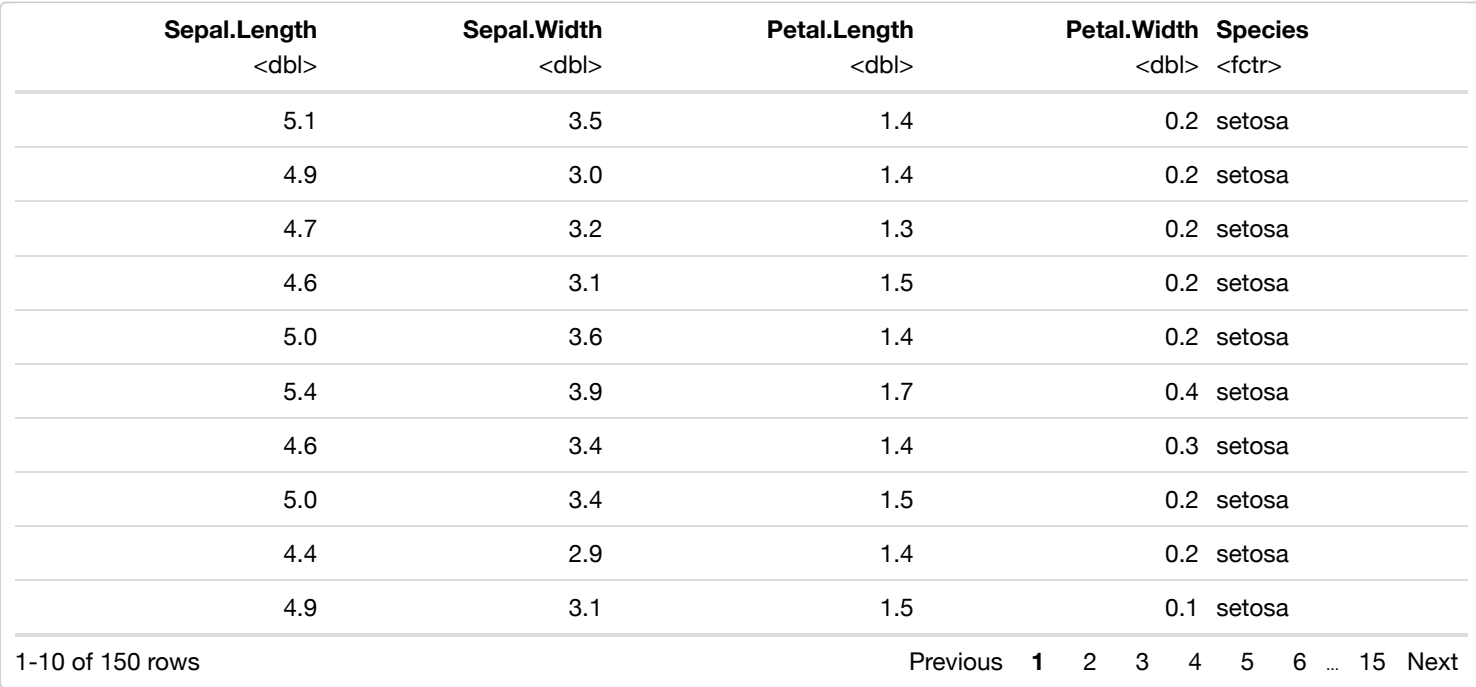

Plot sepal length and sepal width against one another

 $ggplot(data = iris, aes(x = Sepal.Length, y = Sepal.Width)) + geom\_point()$ 

Hide

Hide

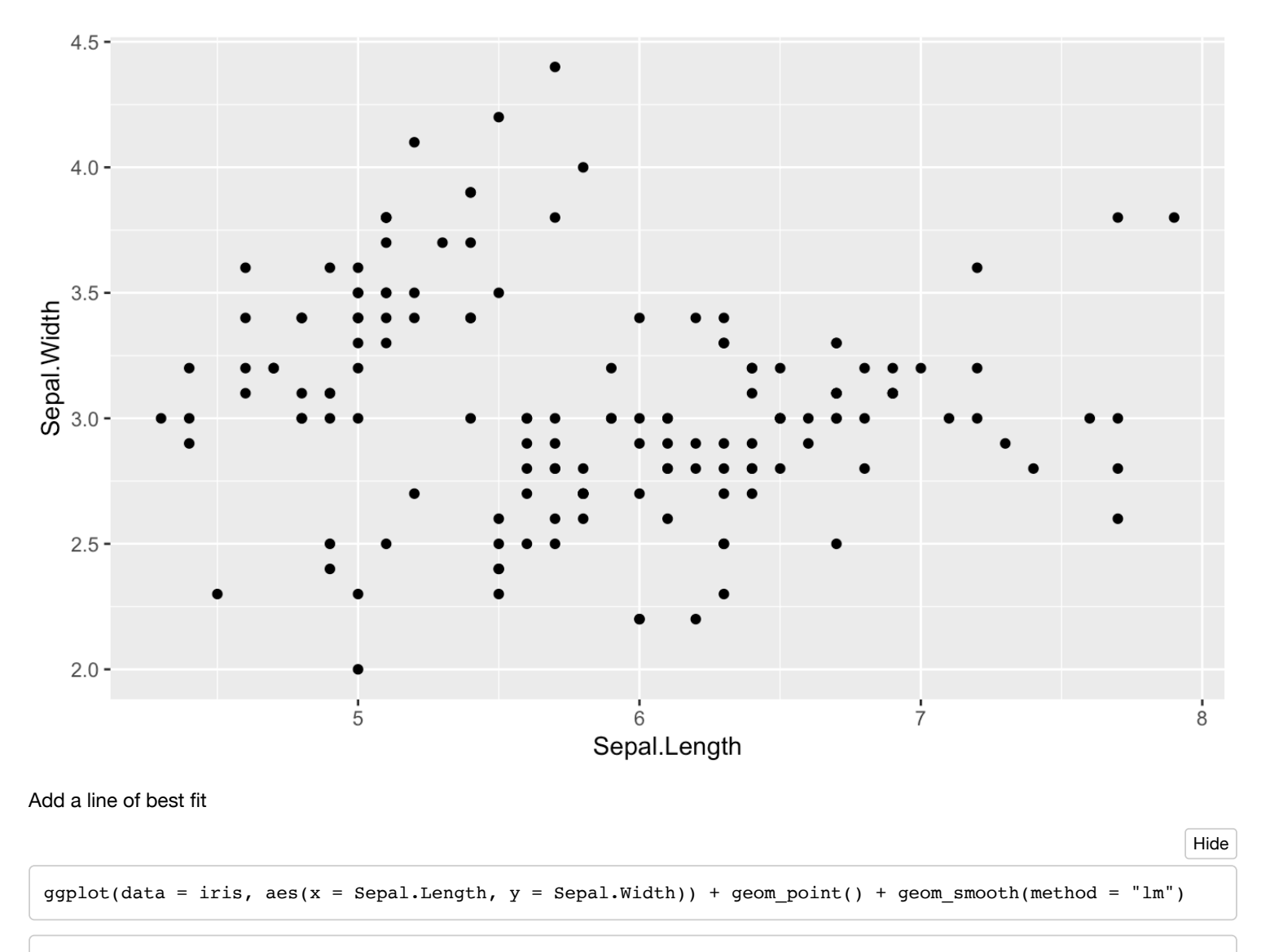

`geom\_smooth()` using formula 'y  $\sim$  x'

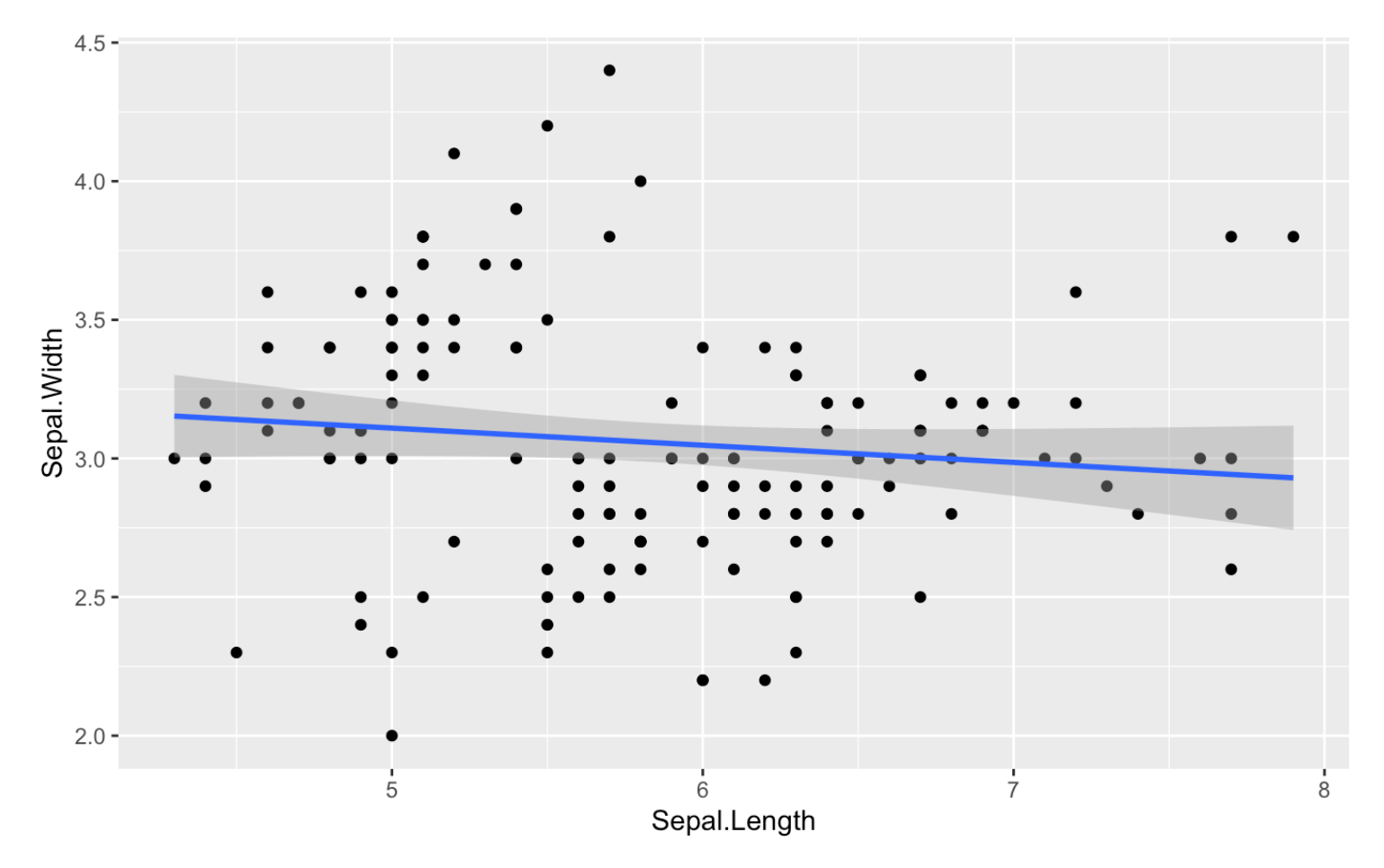

Let's separate out based on species

First, by color:

ggplot(data = iris, aes(x = Sepal.Length, y = Sepal.Width, color = Species)) + geom\_point() + geom\_smooth(  $method = "lm")$ Hide

```
`geom_smooth()` using formula 'y ~ x'
```
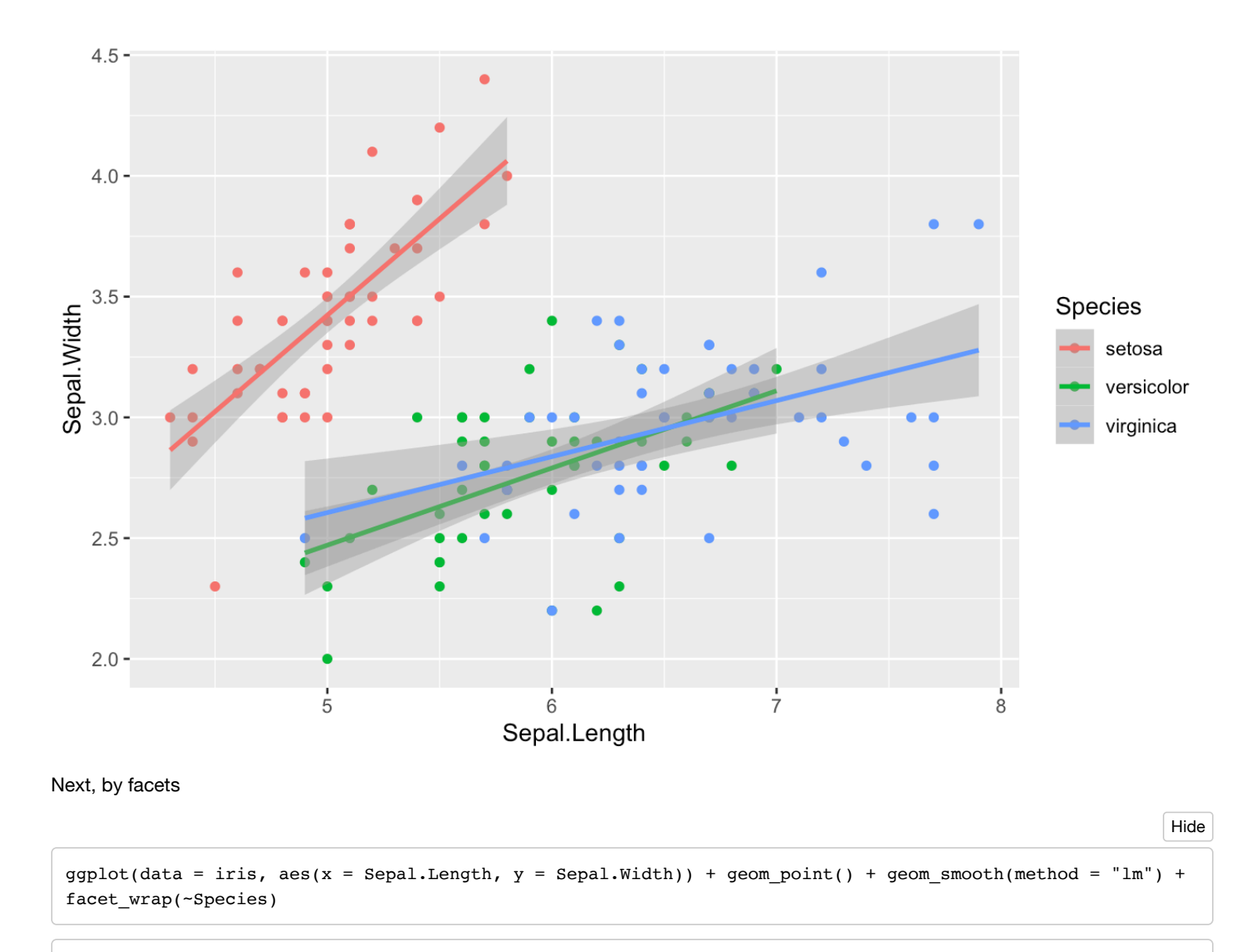

```
`geom_smooth()` using formula 'y \sim x'
```
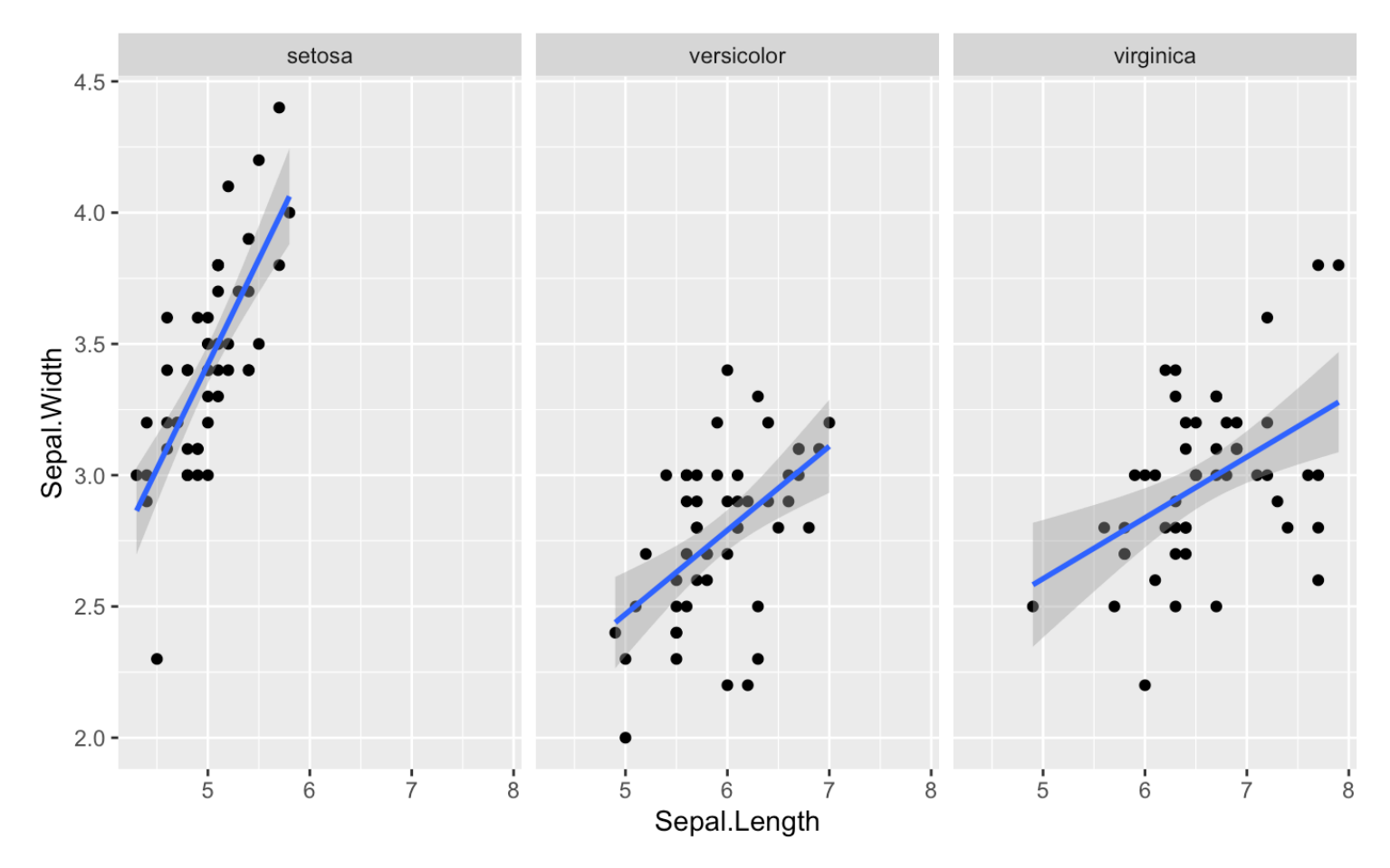

Note that by default, R has the scale of the three subplots as the same. How can we change that?

```
ggplot(data = iris, aes(x = Sepal.Length, y = Sepal.Width)) + geom\_point() + geom\_smooth(method = "lm") +facet wrap(\simSpecies, scales = "free")
```

```
`geom_smooth()` using formula 'y \sim x'
```
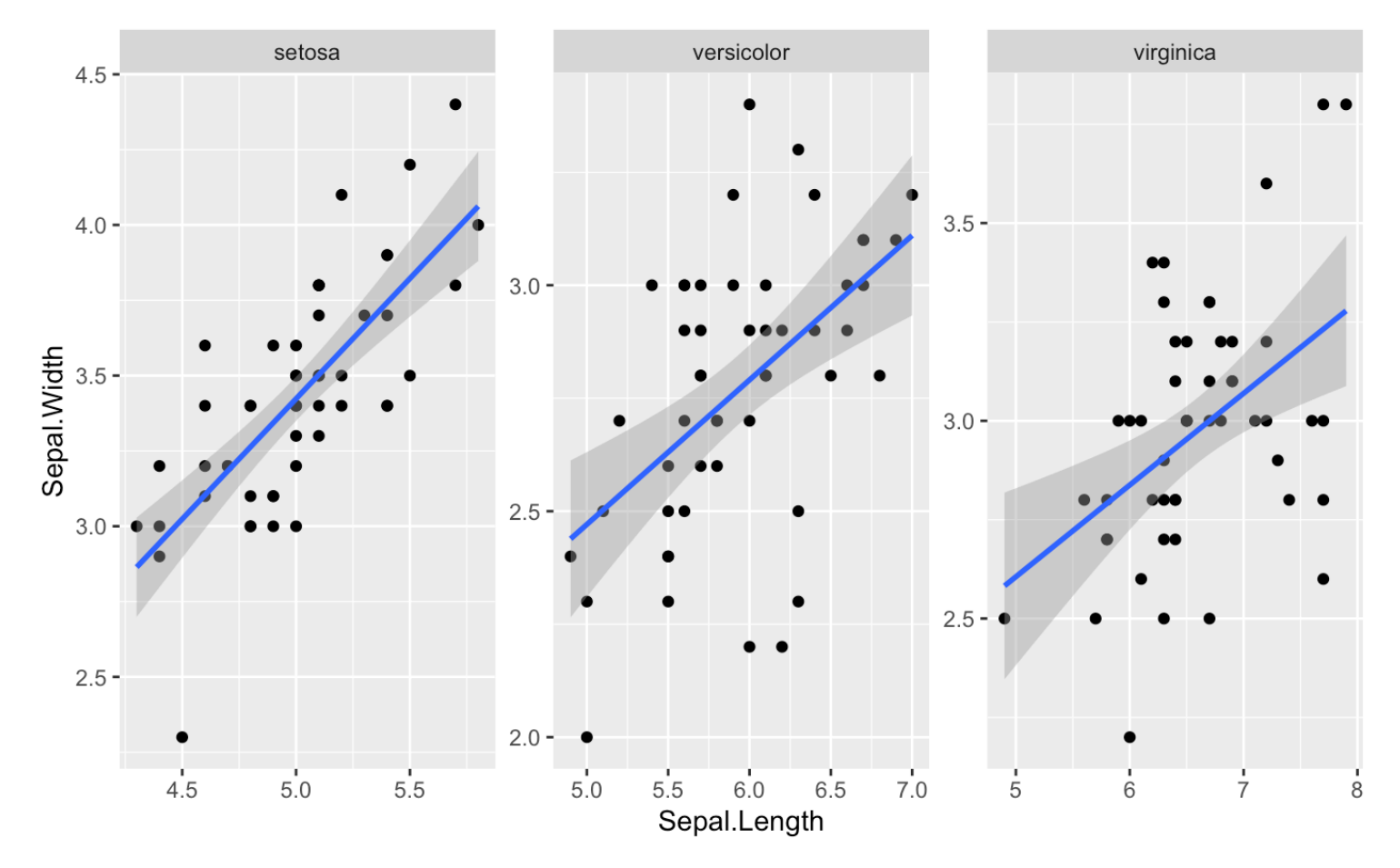

We can also change the shape of the points associated with the three species

```
ggplot(data = iris, aes(x = Sepal.Length, y = Sepal.Width, shape = Species)) + geom\_point() + geom\_smooth(method = "lm")
```

```
`geom_smooth()` using formula 'y \sim x'
```
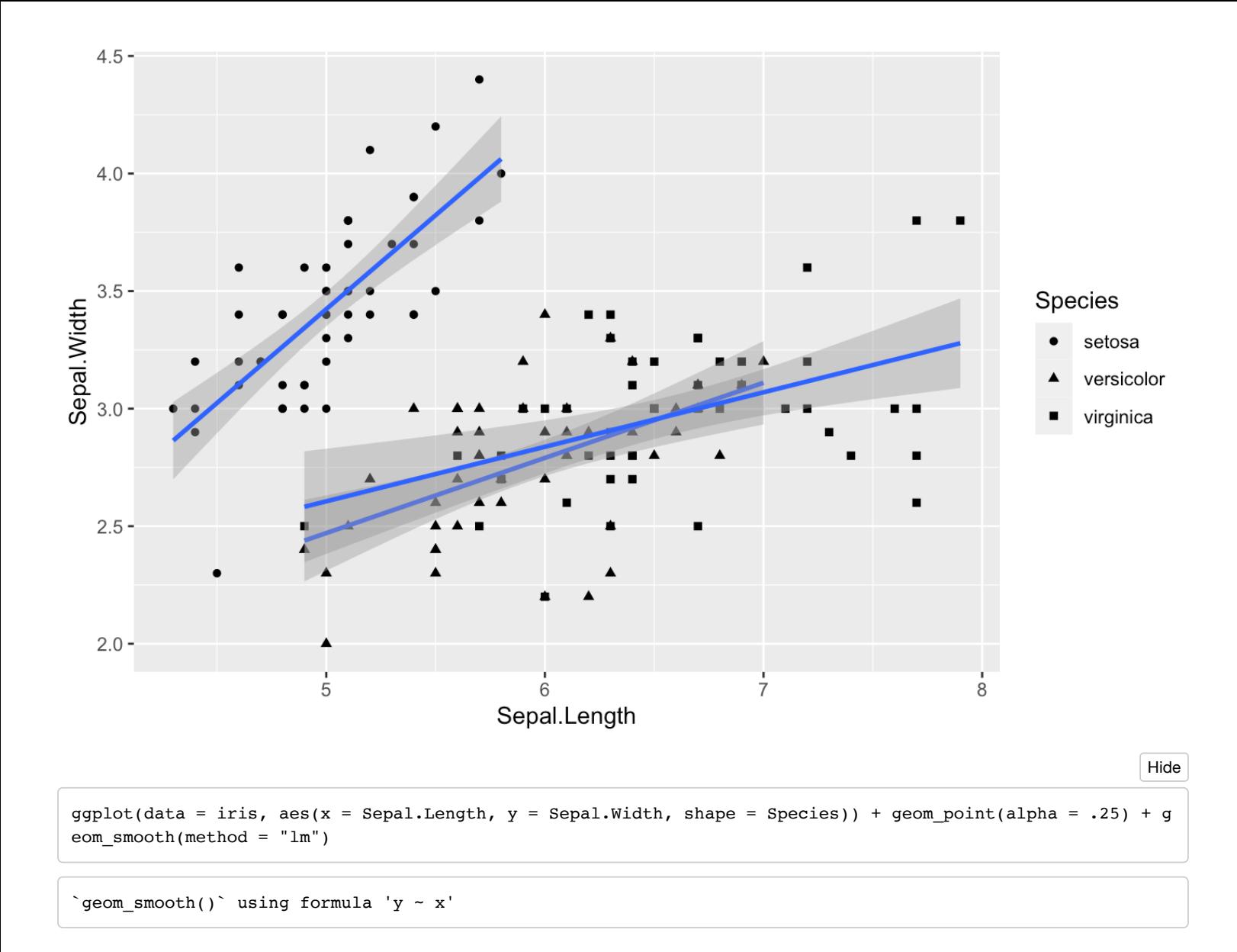

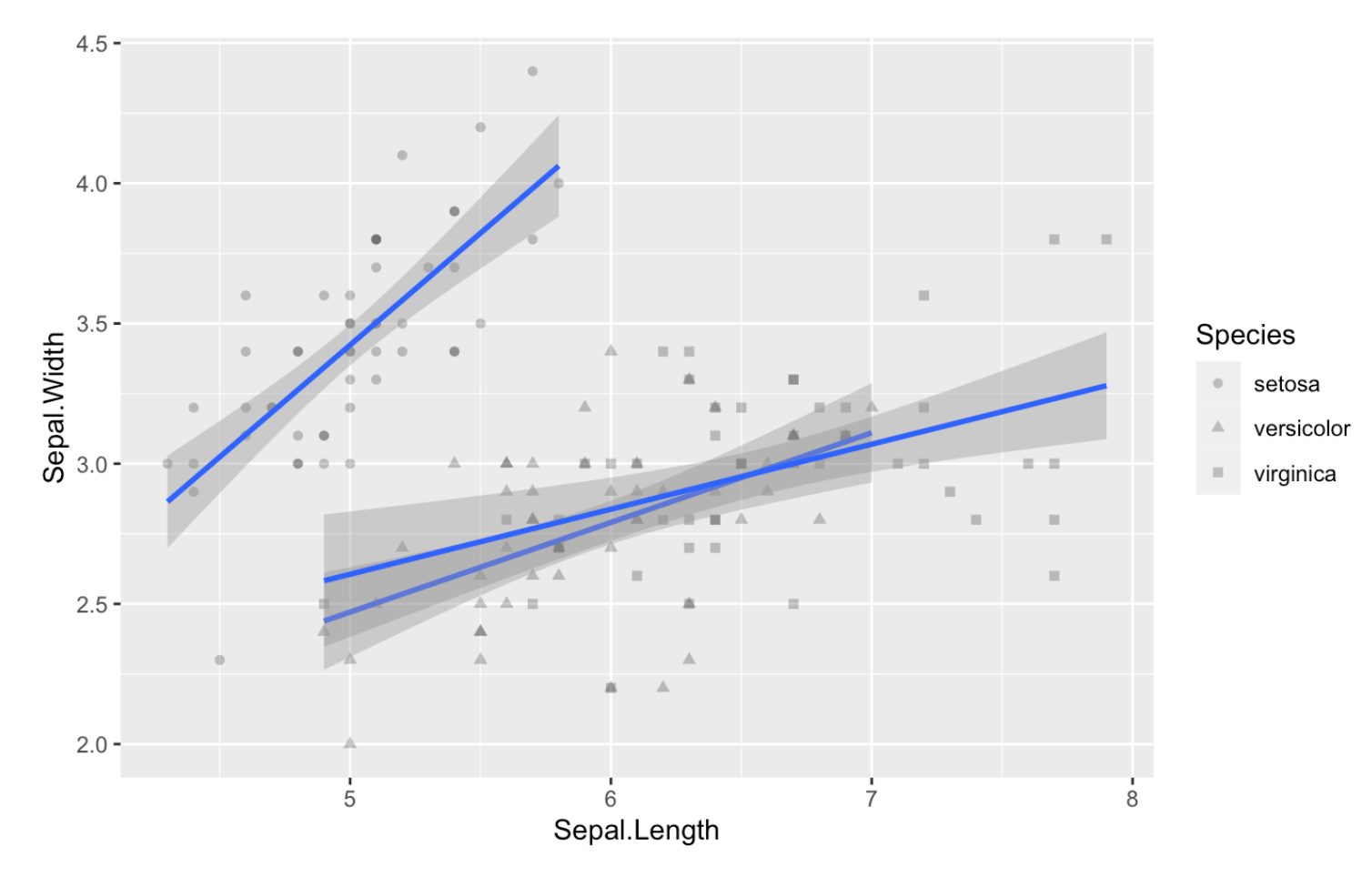

Plotting the average petal length for each species

Hide

groupedData = group\_by(iris, Species) %>% summarise(meanPetalLength = mean(Petal.Length)) groupedData

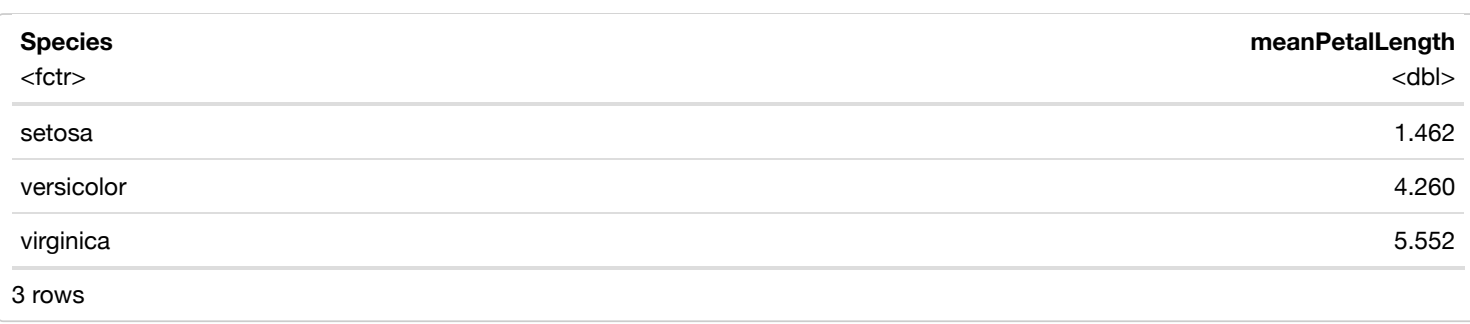

Hide

 $gphot(data = groupedData, aes(x = Species, y = meanPetalLength)) + geom-bar(stat = "identity")$ 

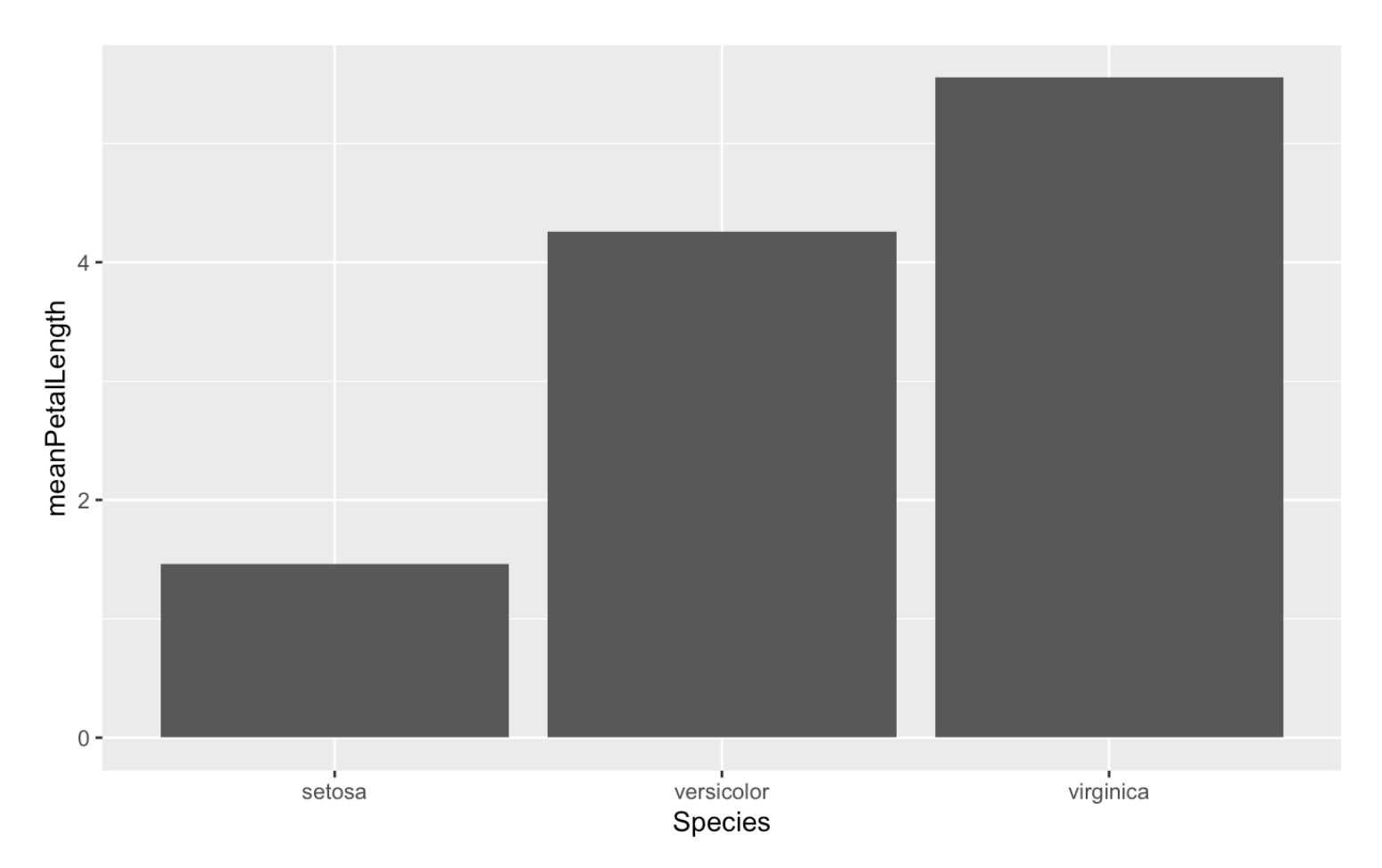

The bars represent the means, which isn't the most useful. Ideally, we'd also like a measure of variance.

One way to do this is to add error bars (in this case, standard error of the mean)

```
Hide
```
groupedData = group\_by(iris, Species) %>% summarise(meanPetalLength = mean(Petal.Length),sdPetalLength = s d(Petal.Length)/sqrt(n())) groupedData

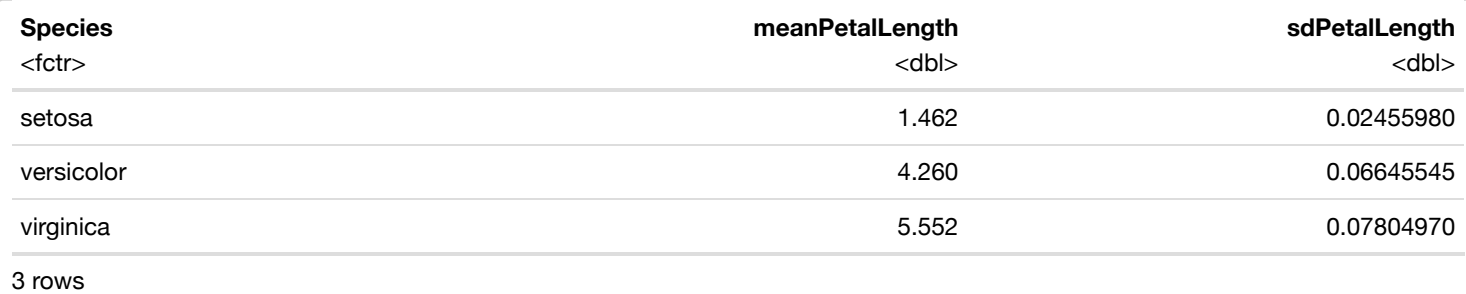

```
ggplot(data = groupedData,aes(x = Species, y = meanPetalLength)) + geom_bar(stat = "identity") + geom_erro
rbar(data = groupedData,aes(x = Species, ymin = meanPetalLength - sdPetalLength, ymax = meanPetalLength +
sdPetalLength))
```
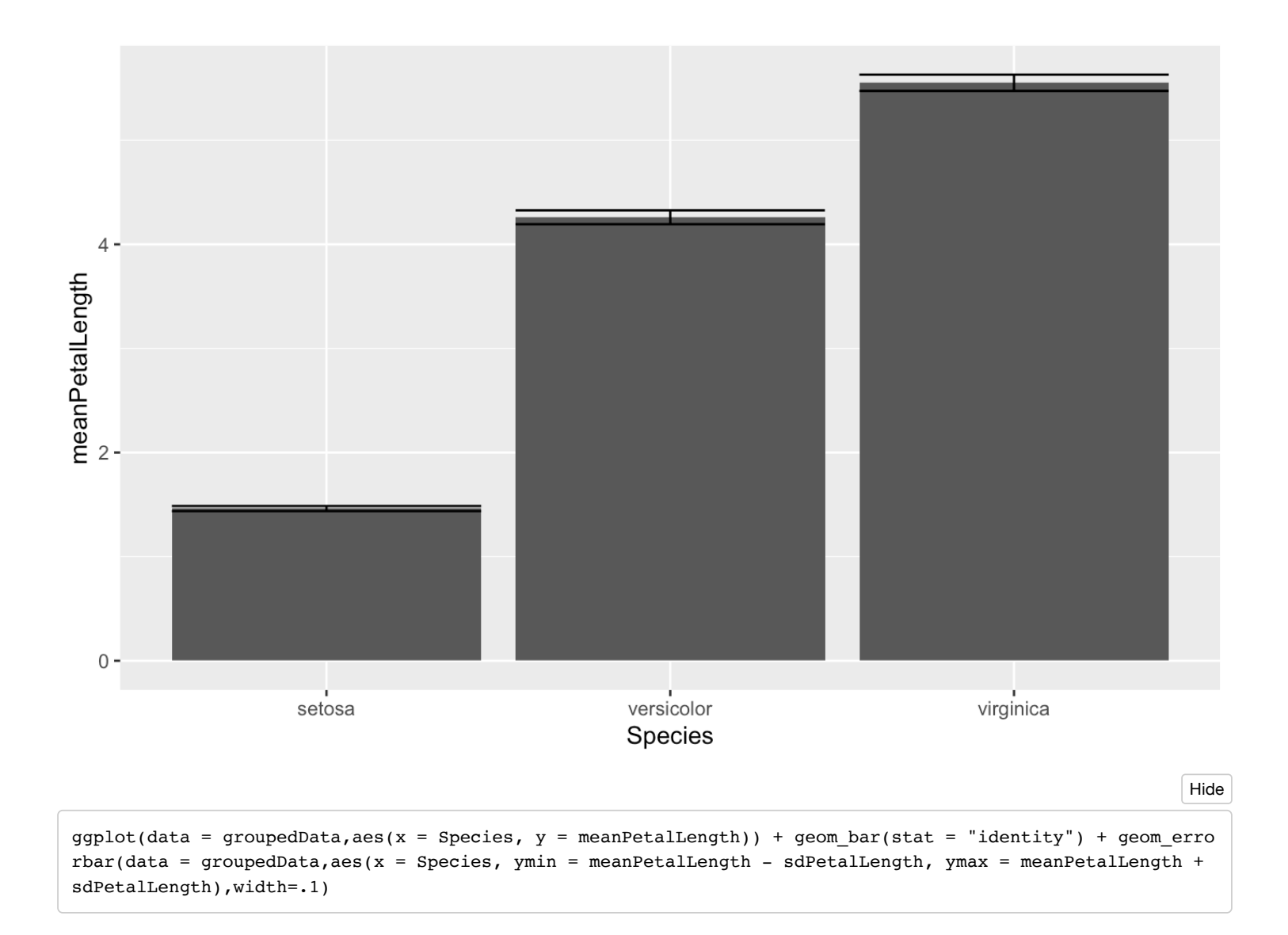

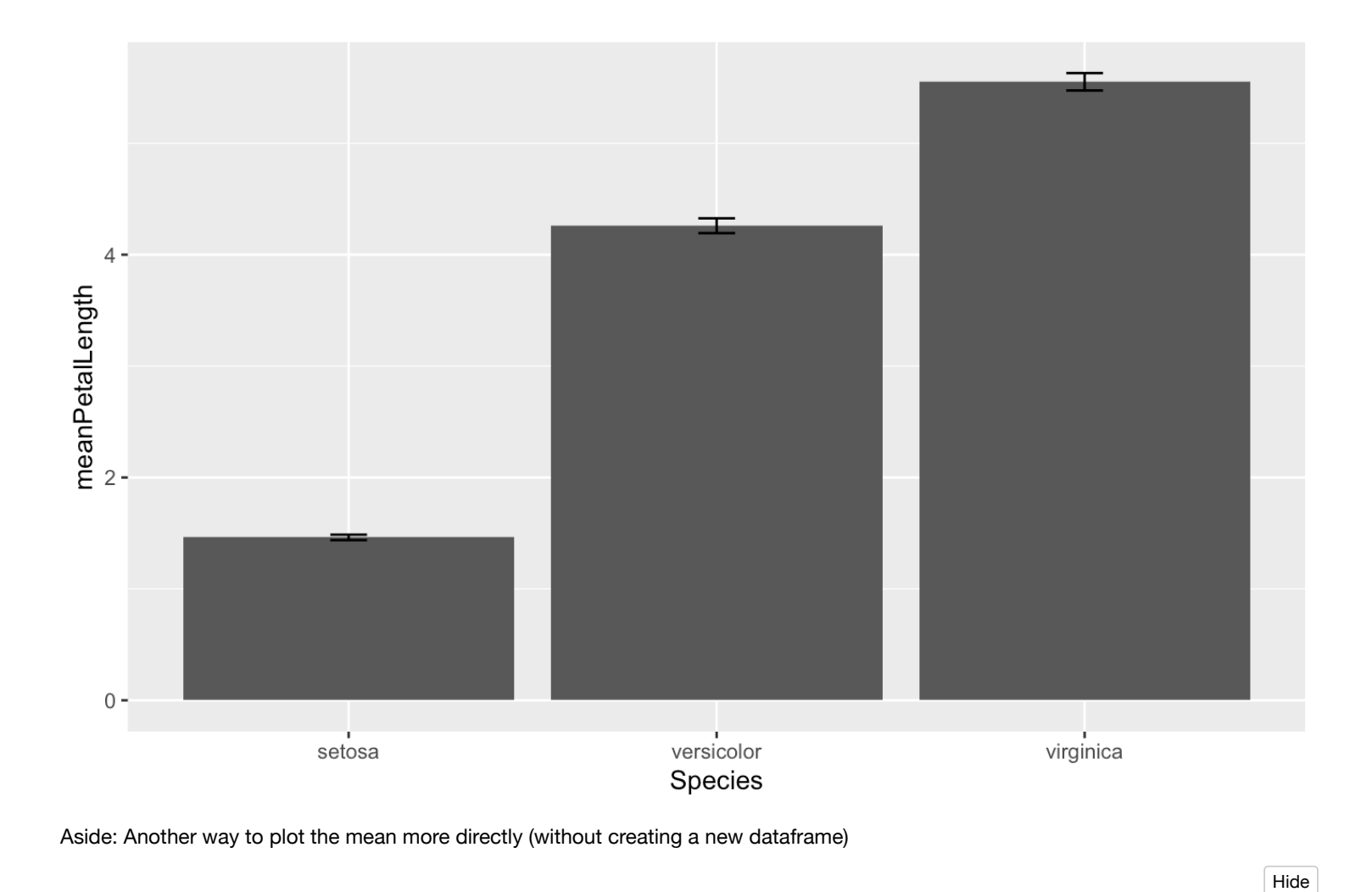

```
gphot(data = iris, aes(x = Species, y = Petal.length)) + geom-bar(stat = "summary", fun.y = "mean")Warning: Ignoring unknown parameters: fun.y
No summary function supplied, defaulting to `mean_se()`
```
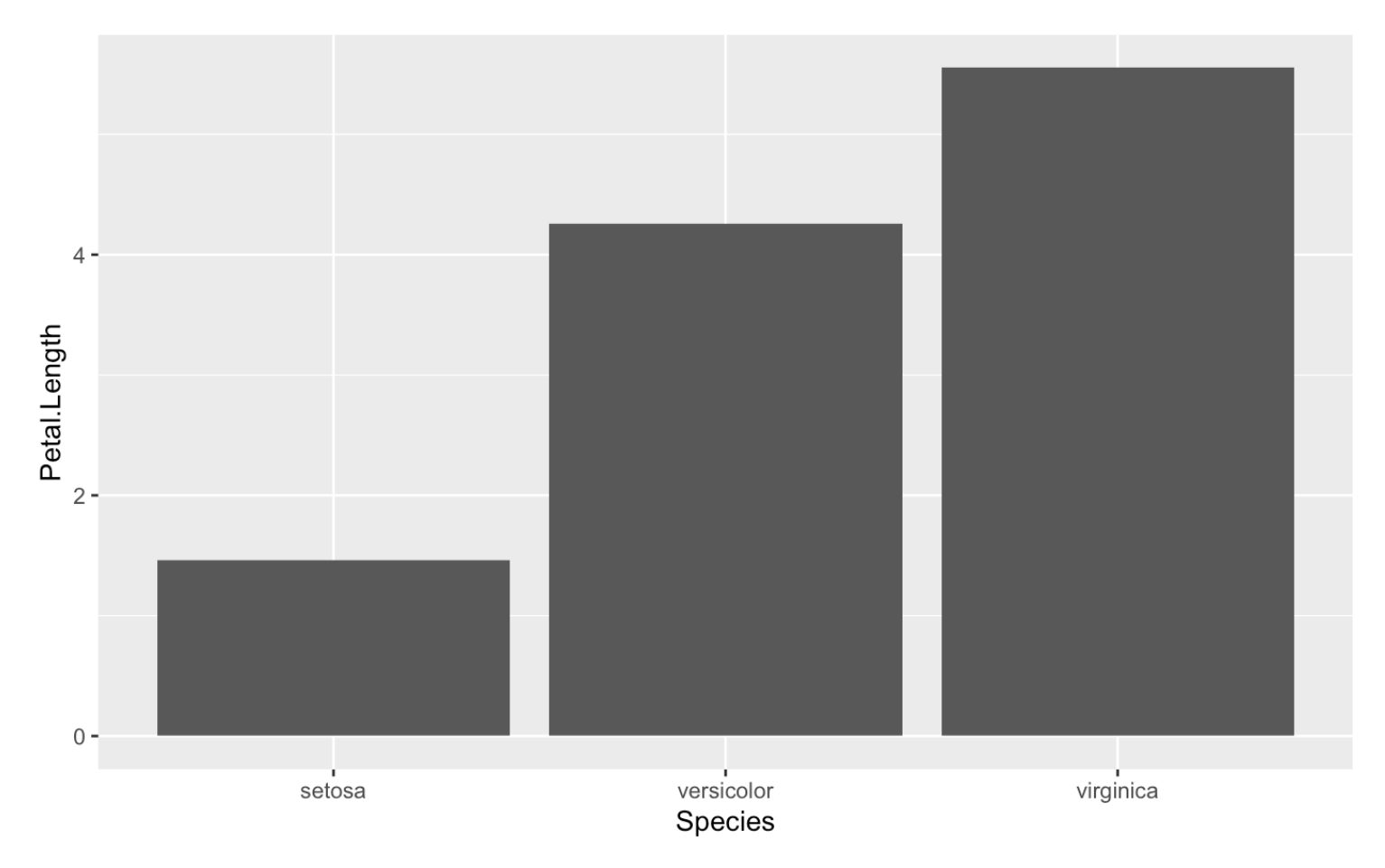

What if we want to get a better sense of the distribution of petal lengths for each species (not just the mean/sd)?

Histograms

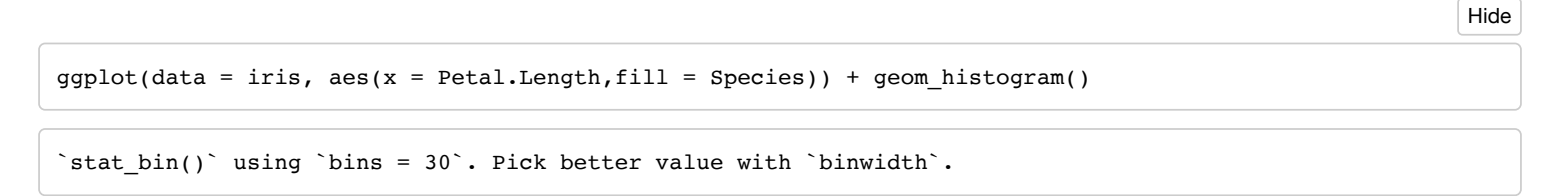

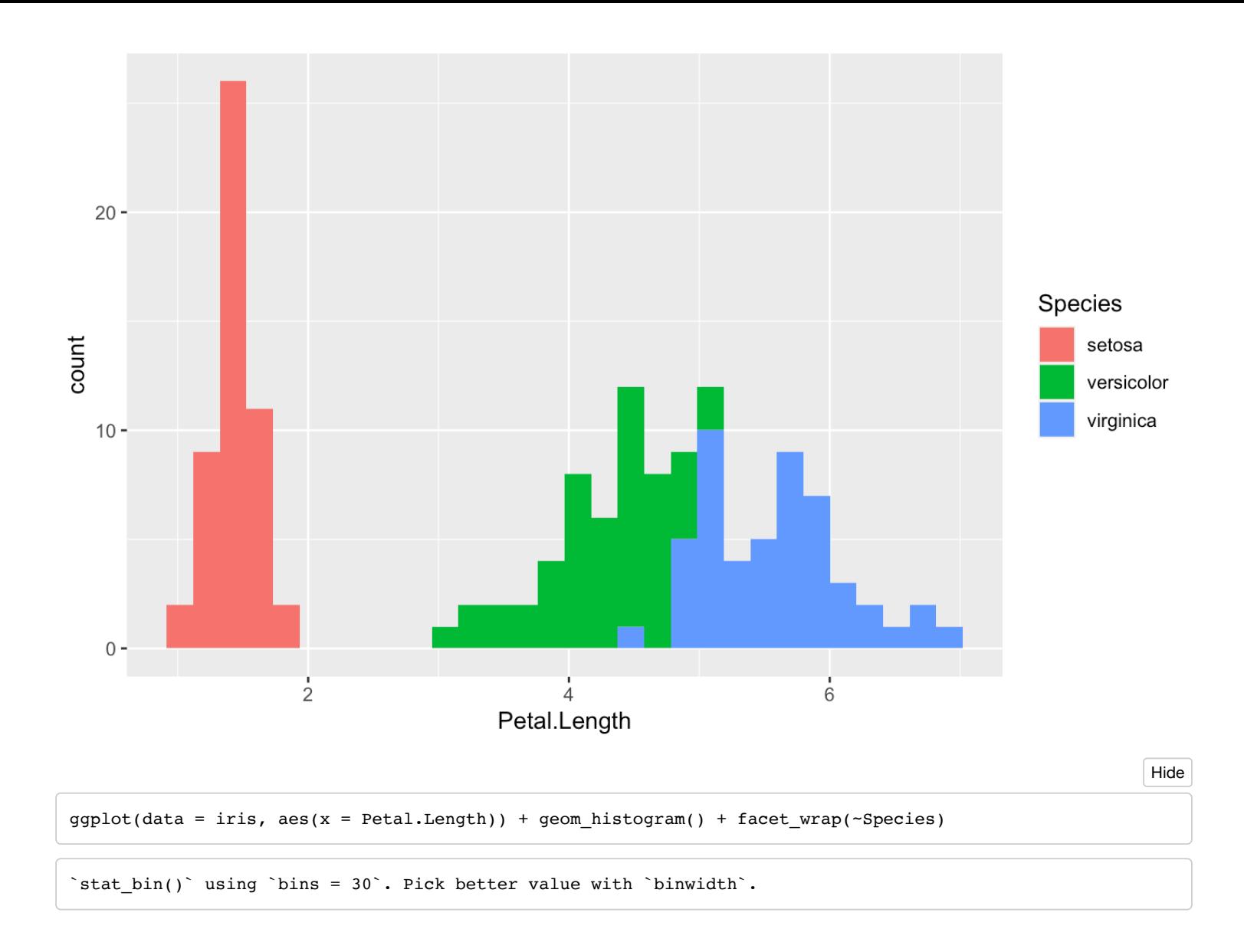

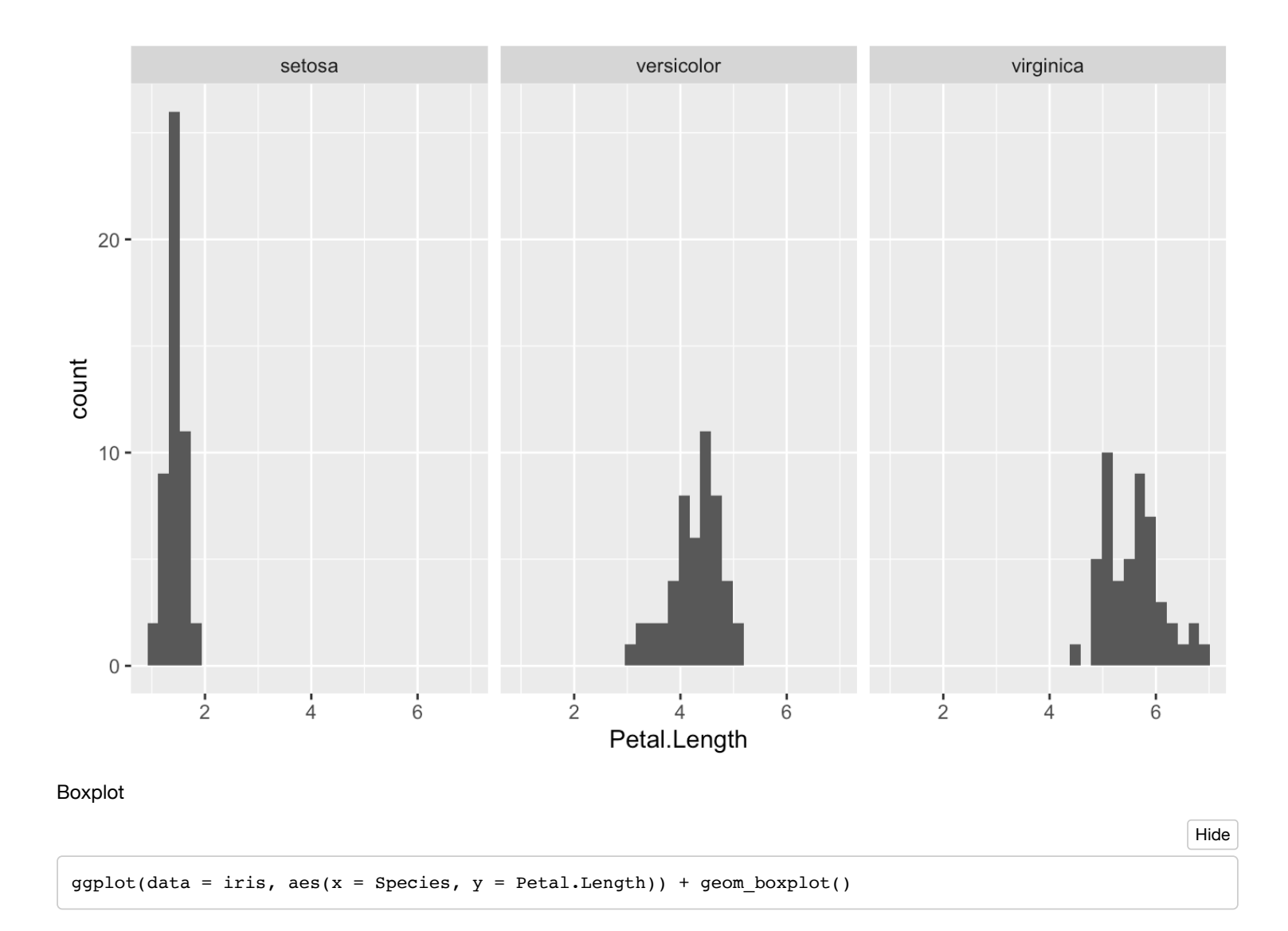

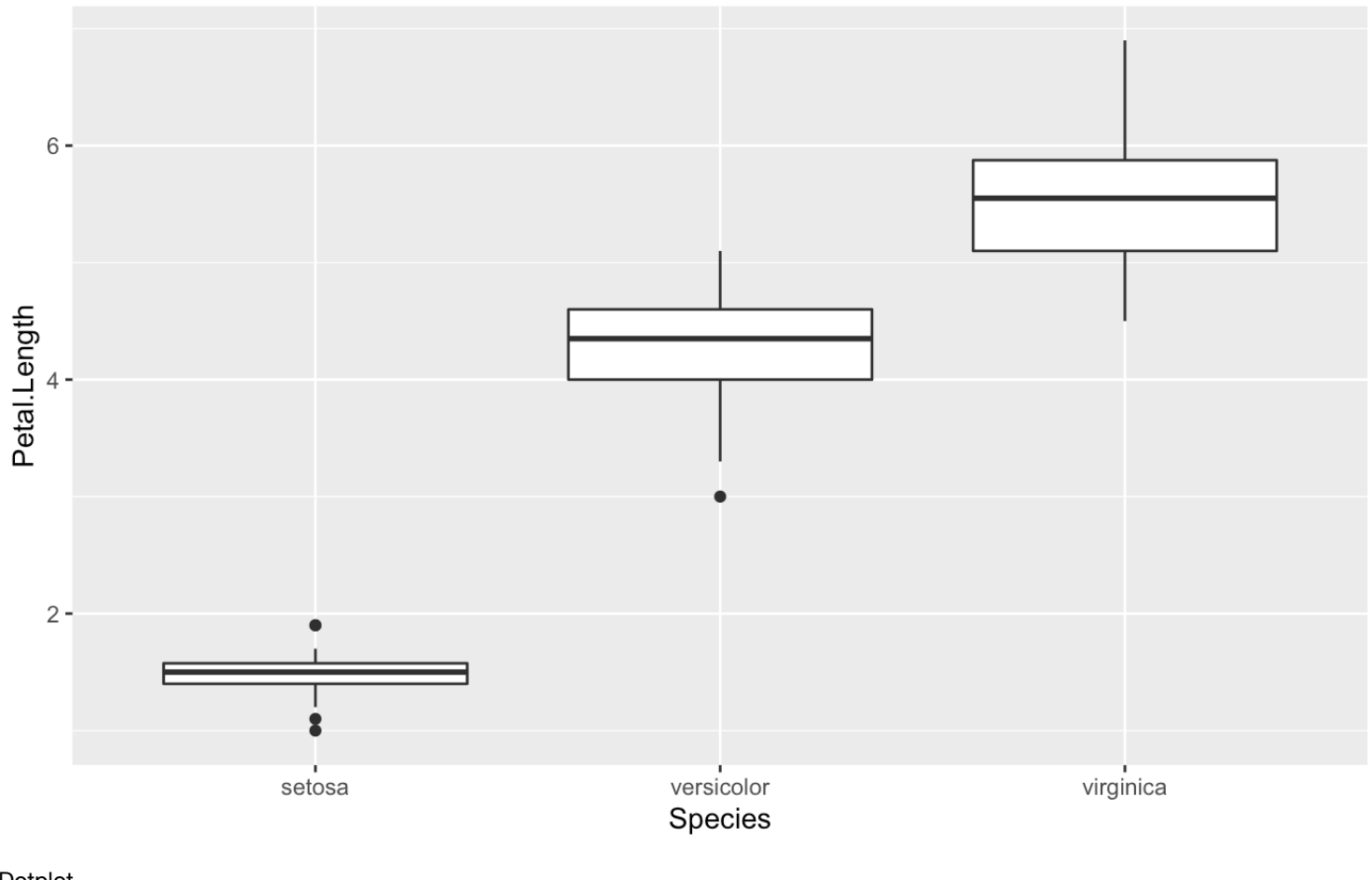

Dotplot

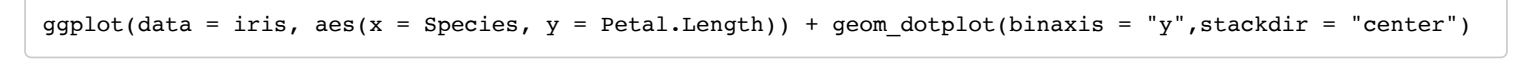

Hide

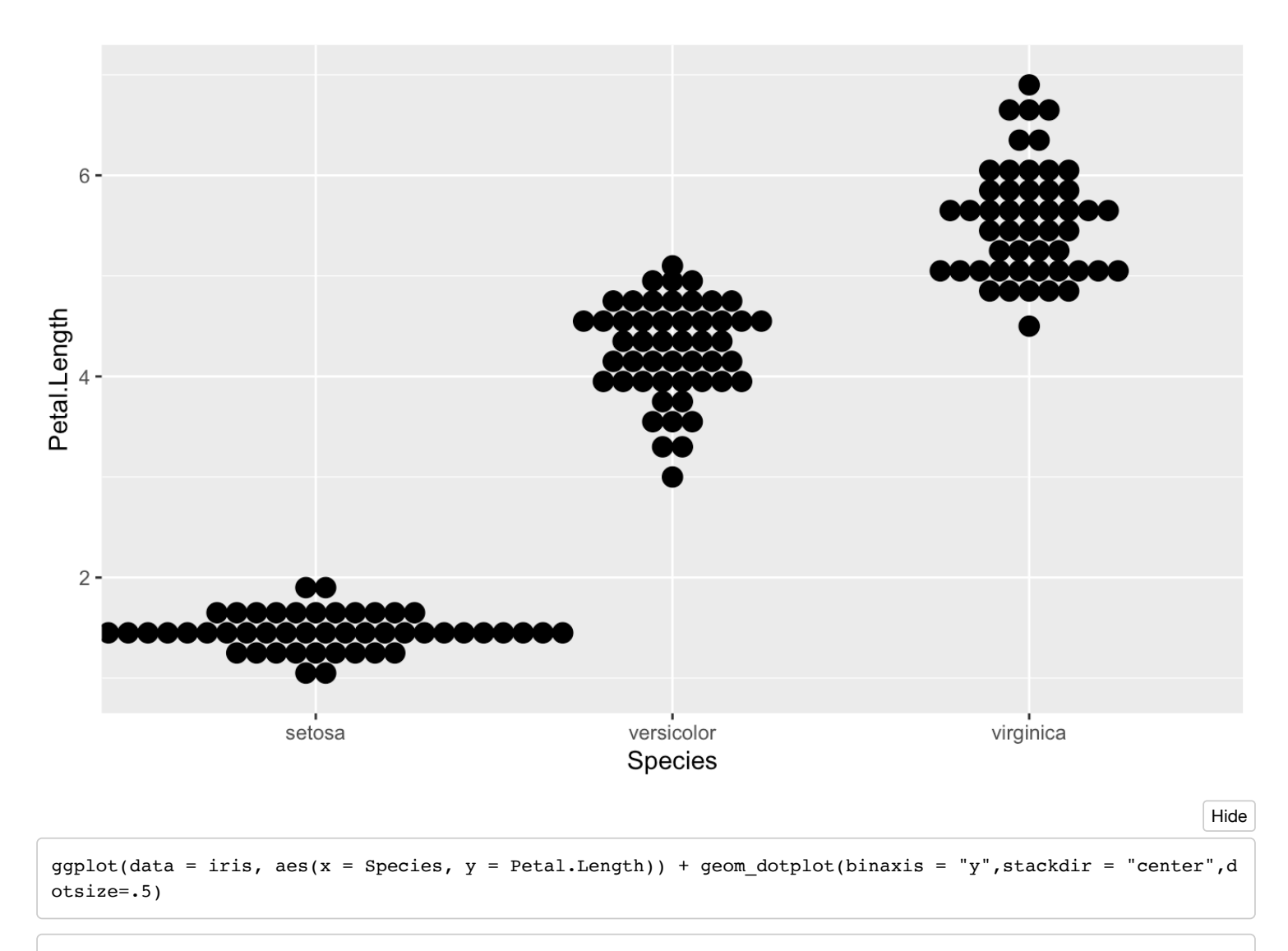

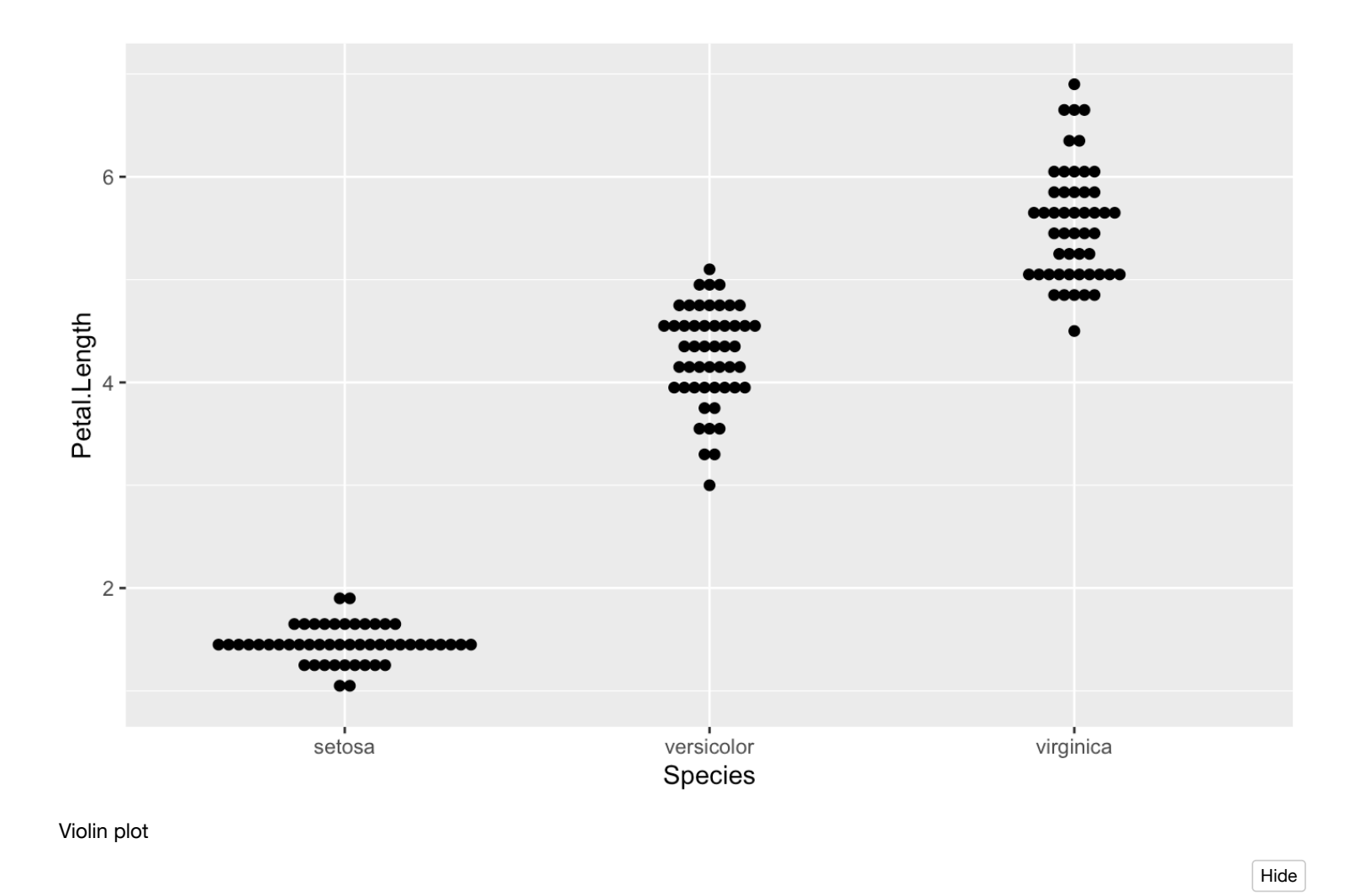

```
ggplot(data = iris, aes(x = Species, y = Petal.Length)) + geom\_violin()
```
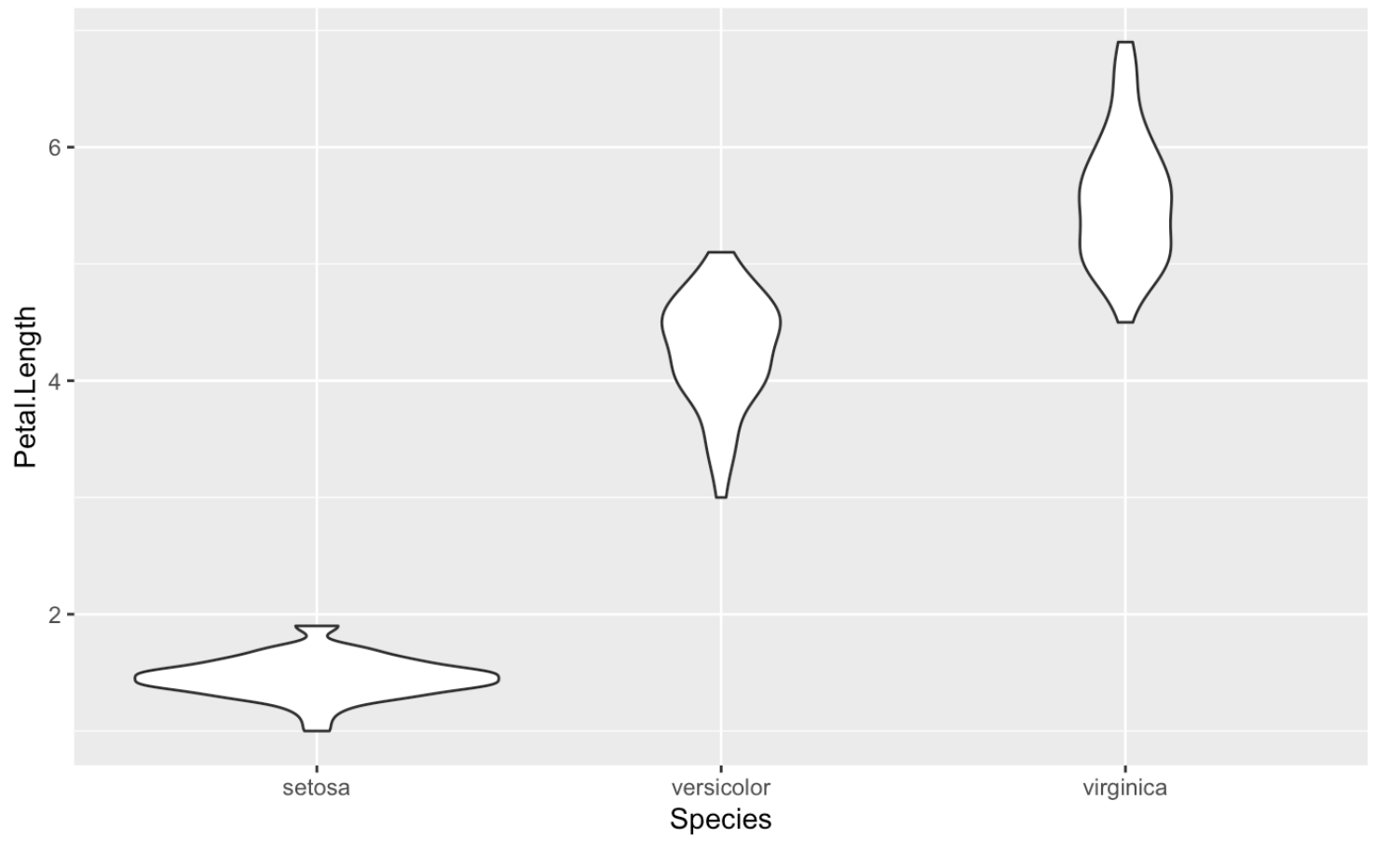

Violin + boxplot

 $ggplot(data = iris, aes(x = Species, y = Petal.Length)) + geom\_violin() + geom_dotplot(binaxis = "y", stack$ dir = "center",dotsize=.5,alpha=.5)

Hide

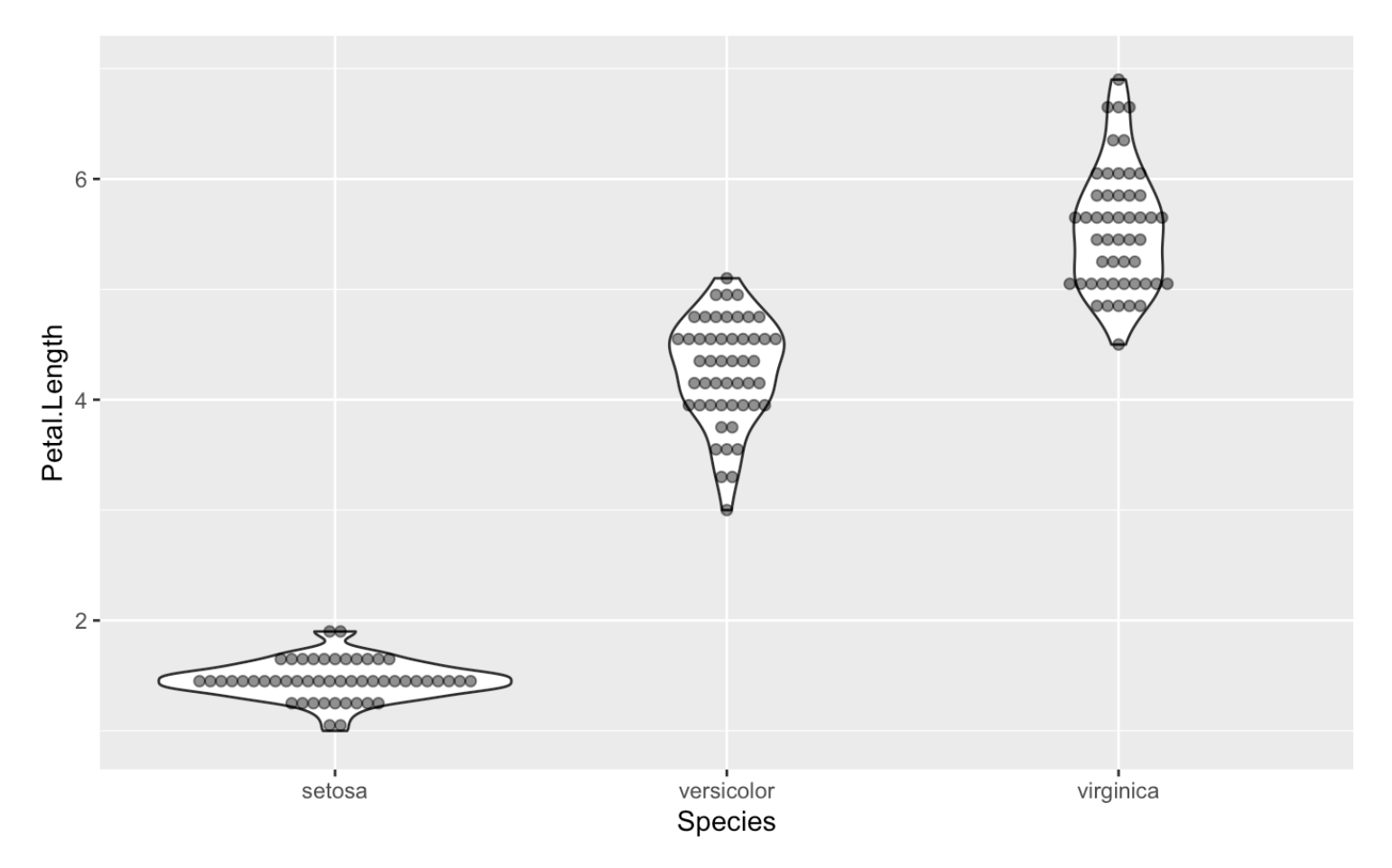

Plotting the individual data points on the mean bars

Hide

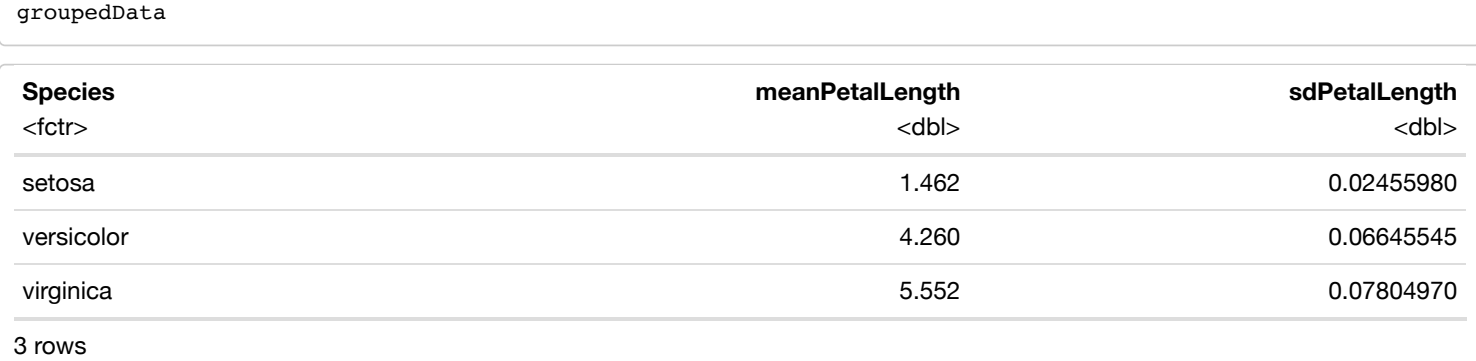

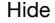

 $ggplot(data = groupedData, aes(x = Species, y = meanPetalLength)) + geom-bar(stat = "identity") + geom.dotp$ lot(data = iris, aes(x = Species,  $y$  = Petal.Length), binaxis = "y", stackdir = "center", dotsize = .5)

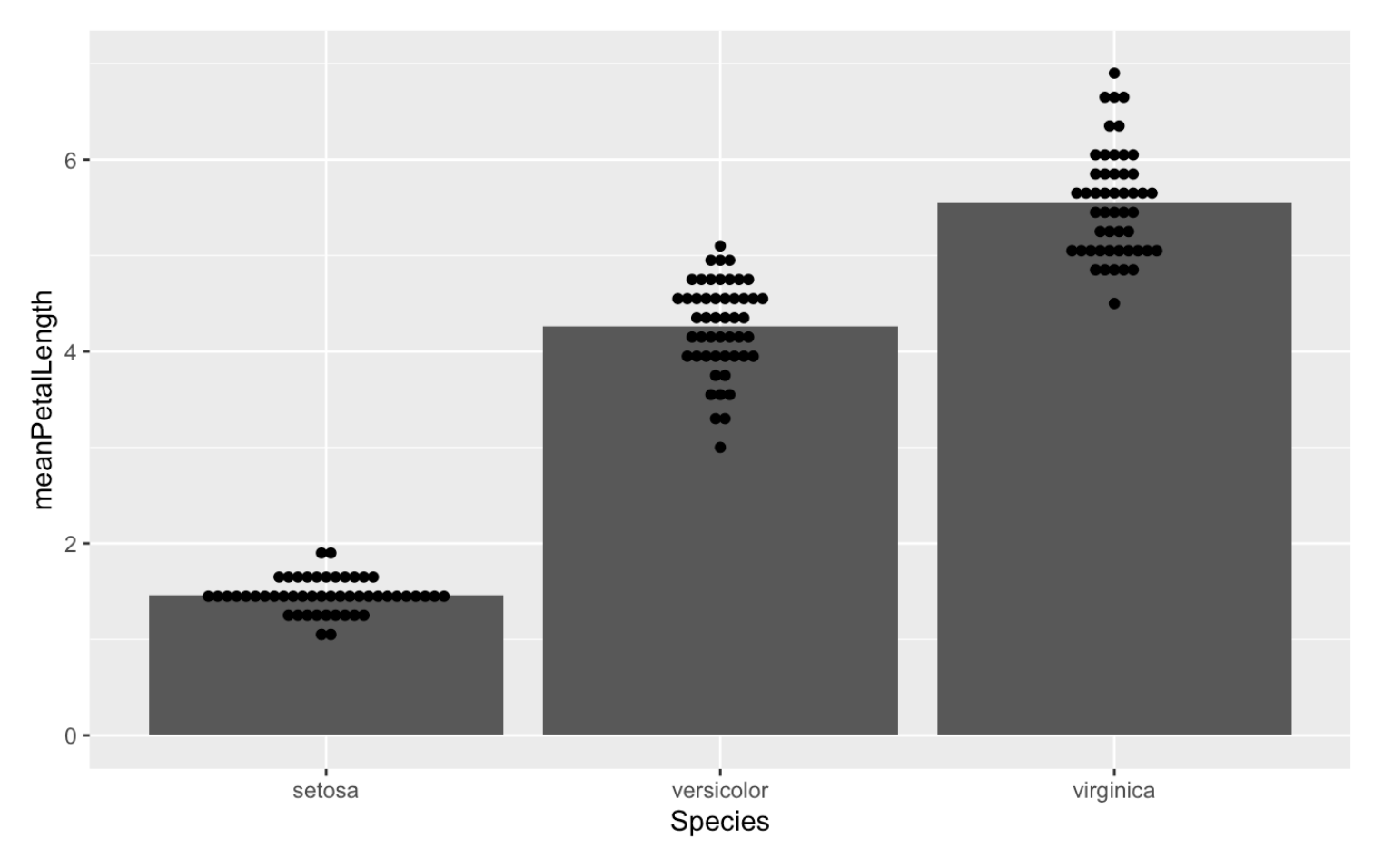

Now let's spruce up the graph

First fix the y axis label

Hide

 $ggplot(data = groupedData, aes(x = Species, y = meanPetalLength)) + geom\_bar(stat = "identity") + geom\_dotp$ lot(data = iris, aes(x = Species, y = Petal.Length), binaxis = "y", stackdir = "center", dotsize = .5) + yl ab('Petal Length')

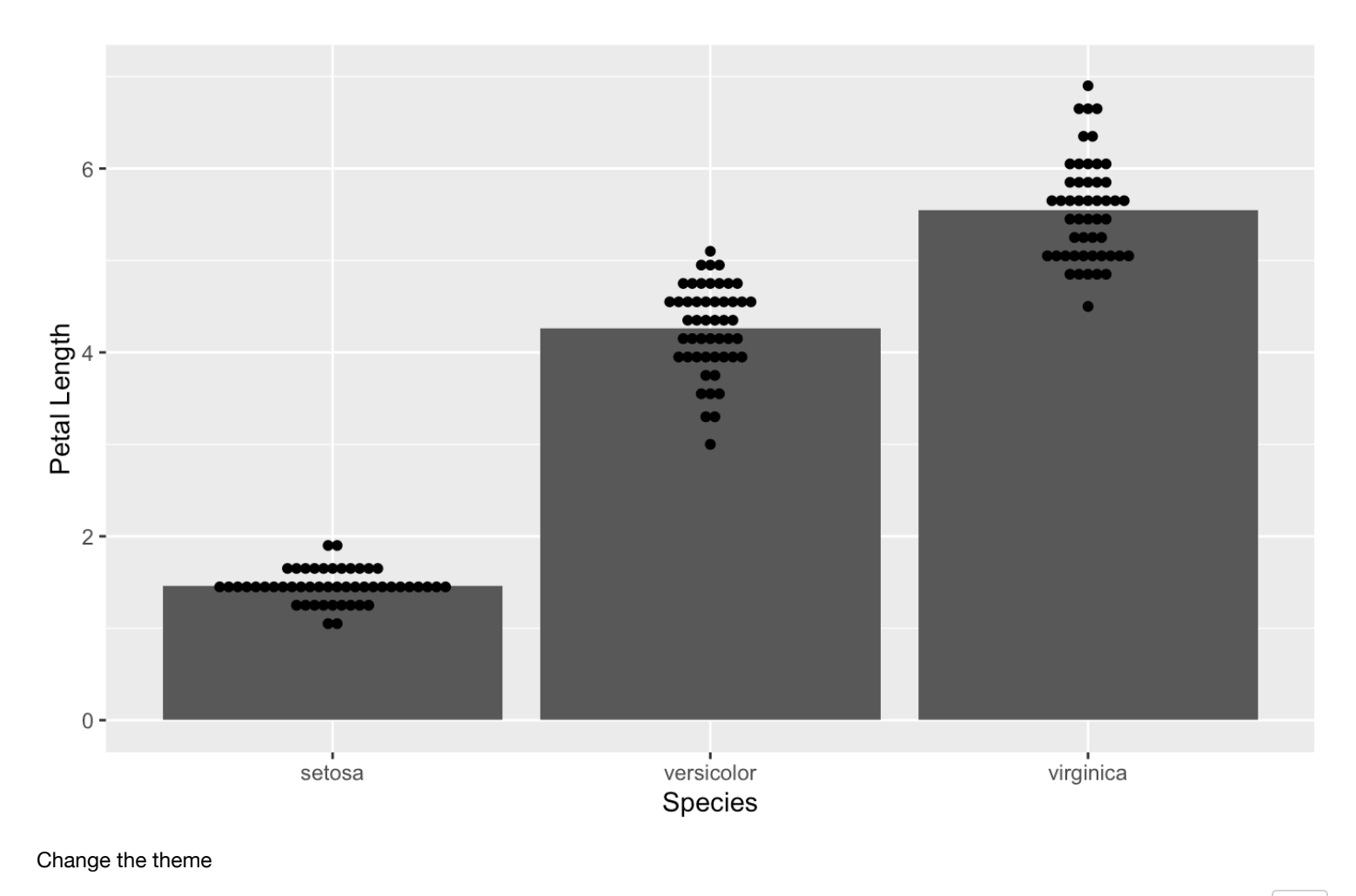

```
Hide
```

```
ggplot(data = groupedData,aes(x = Species, y = meanPetalLength)) + geom_bar(stat = "identity") + geom_dotp
lot(data = iris, aes(x = Species, y = Petal.Length), binaxis = "y", stackdir = "center", dotsize = .5) + yl
ab('Petal Length') + theme_classic()
```
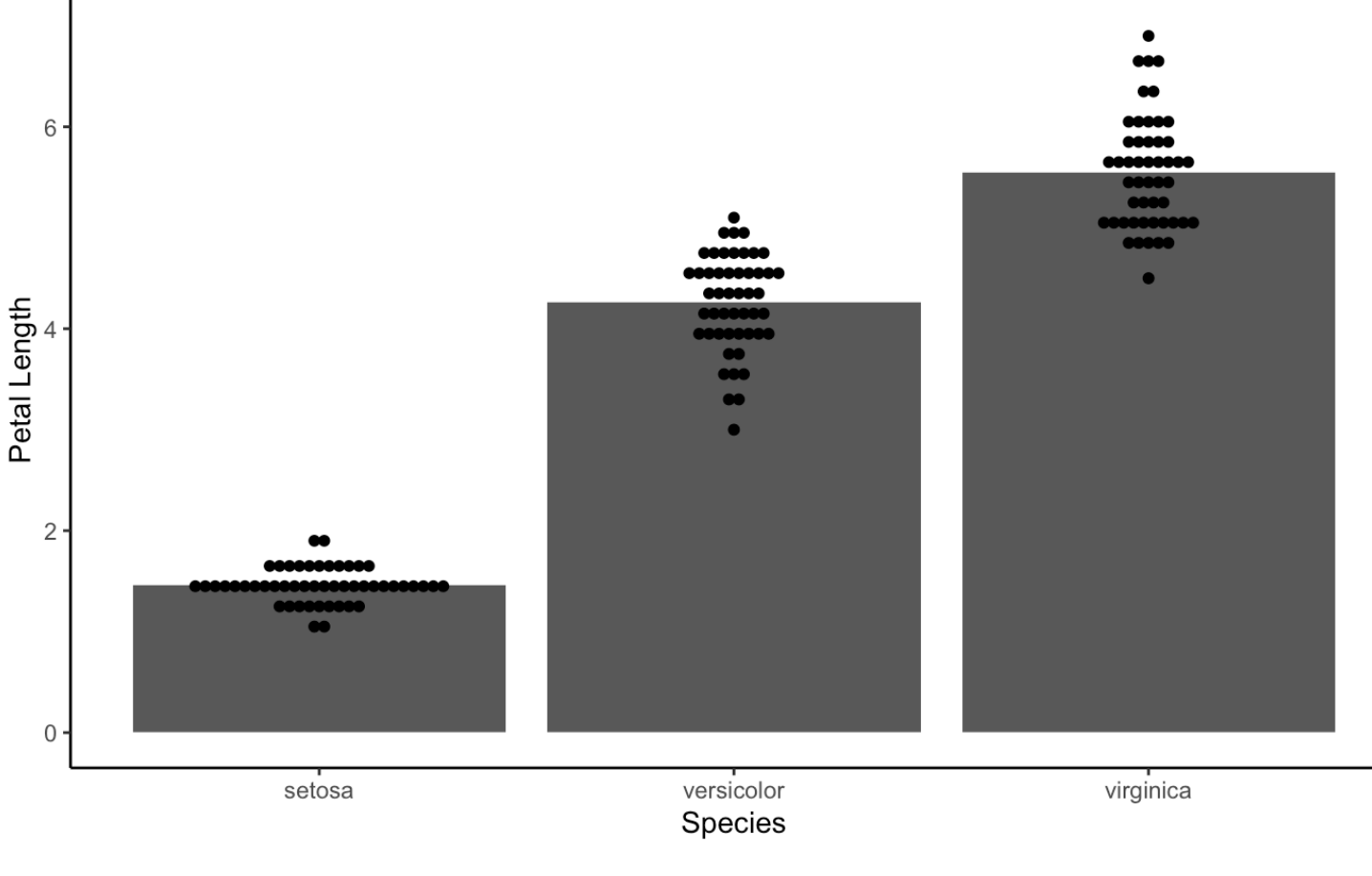

Color by species

Hide

 $ggplot(data = groupedData, aes(x = Species, y = meanPetalLength, fill = Species)) + geom-bar(stat = "identi$ ty") + geom\_dotplot(data = iris, aes(x = Species, y = Petal.Length), binaxis = "y", stackdir = "center",do tsize =  $.5$ ) + ylab('Petal Length') + theme\_classic()

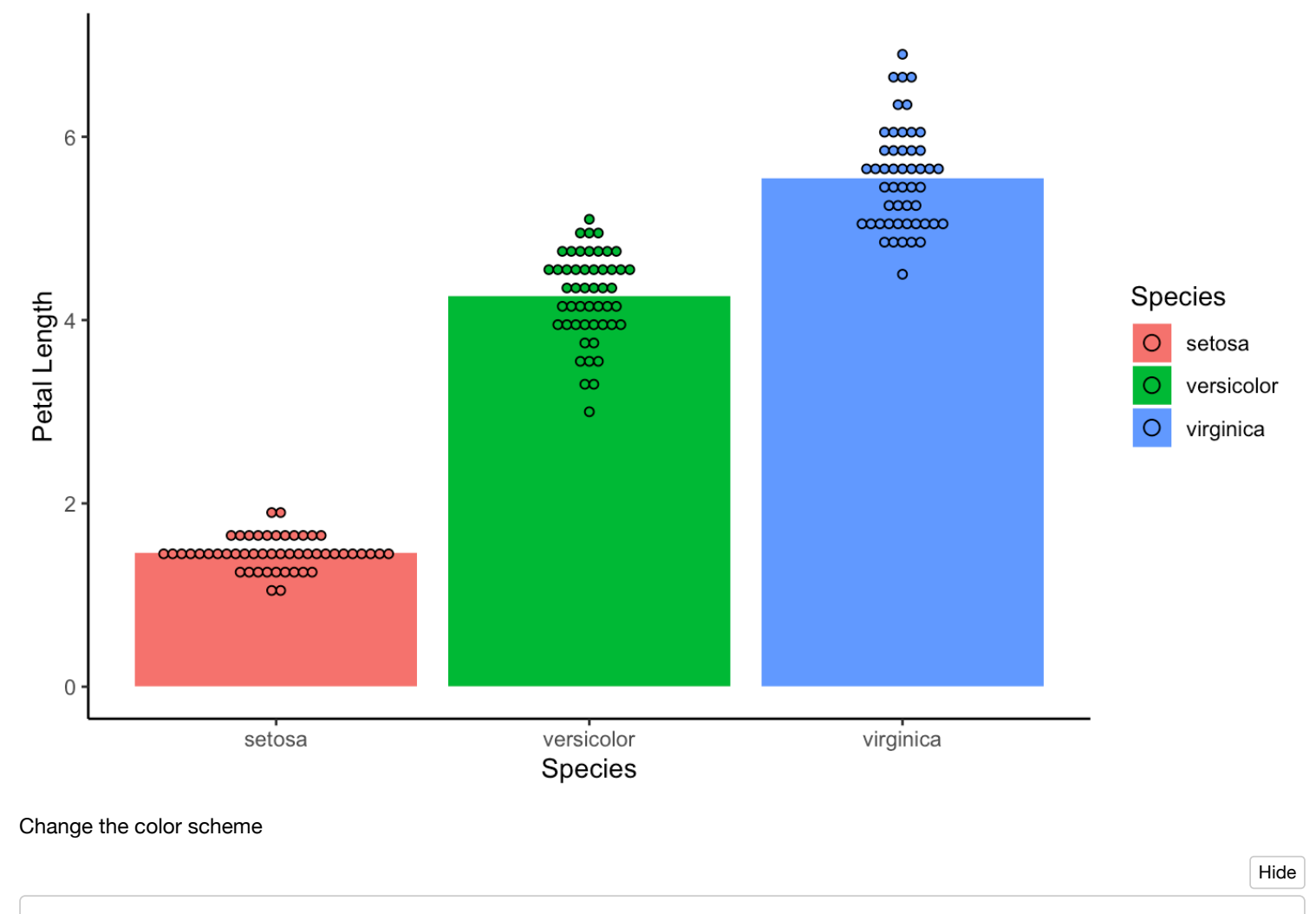

```
library(RColorBrewer)
```

```
Hide
```

```
ggplot(data = groupedData, aes(x = Species, y = meanPetalLength, fill = Species)) + geom-bar(stat = "identity") + geom_dotplot(data = iris, aes(x = Species, y = Petal.Length), binaxis = "y", stackdir = "center",do
tsize = .5) + ylab('Petal Length') + theme_classic() + scale_fill_brewer(palette = "Accent")
```
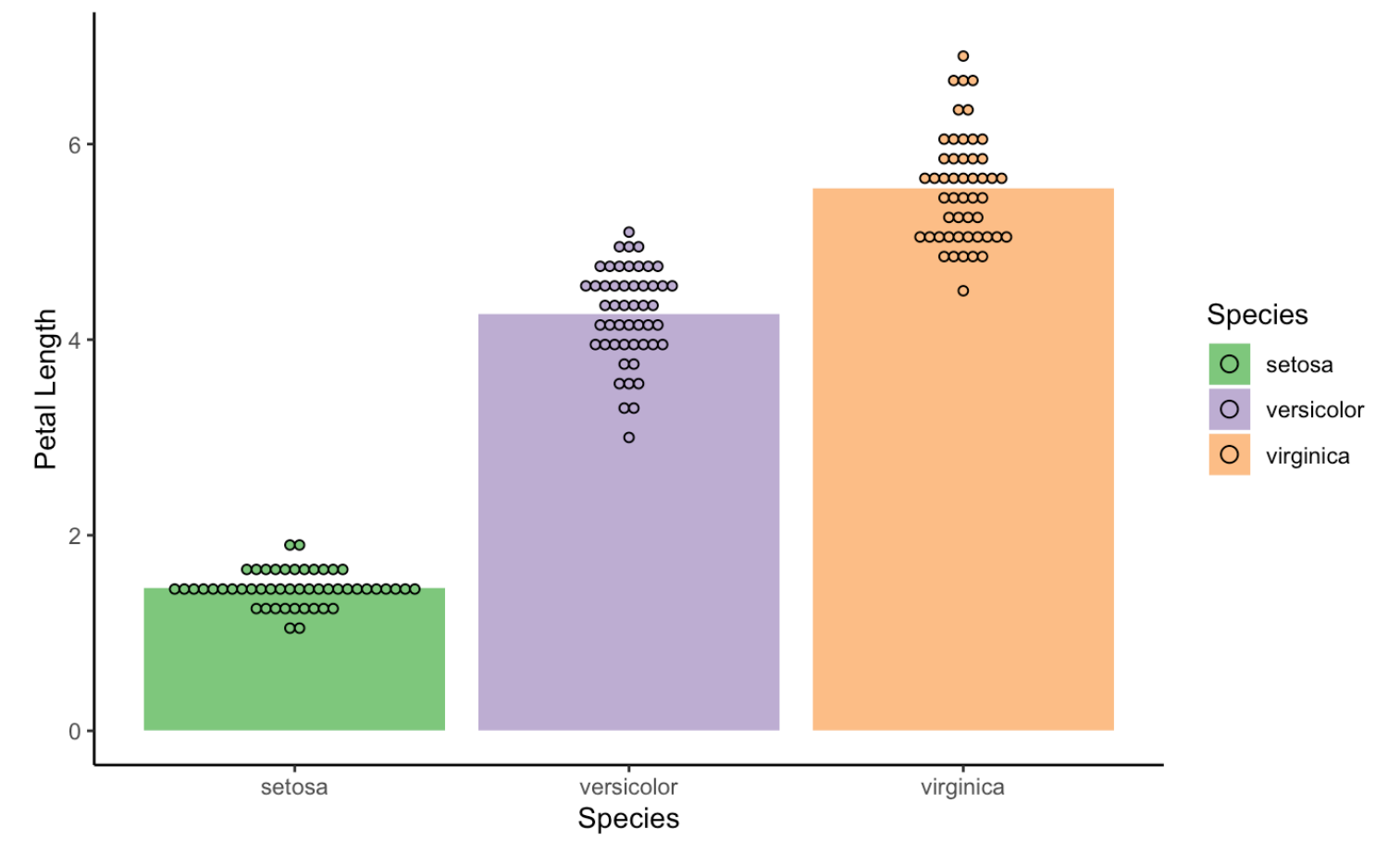

Change the font, font size

Hide

```
ggplot(data = groupedData, aes(x = Species, y = meanPetalLength, fill = Species)) + geom-bar(stat = "identity") + geom dotplot(data = iris, aes(x = Species, y = Petal.Length), binaxis = "y", stackdir = "center",do
tsize = .5) + ylab('Petal Length') + theme_classic() + scale_fill_brewer(palette = "Accent") + theme(text
= element text(size = 20,family = "mono"))
```
Bin width defaults to 1/30 of the range of the data. Pick better value with `binwidth`.

Hide

# save the plot ggsave('petal\_means.pdf',width=5,height=5)

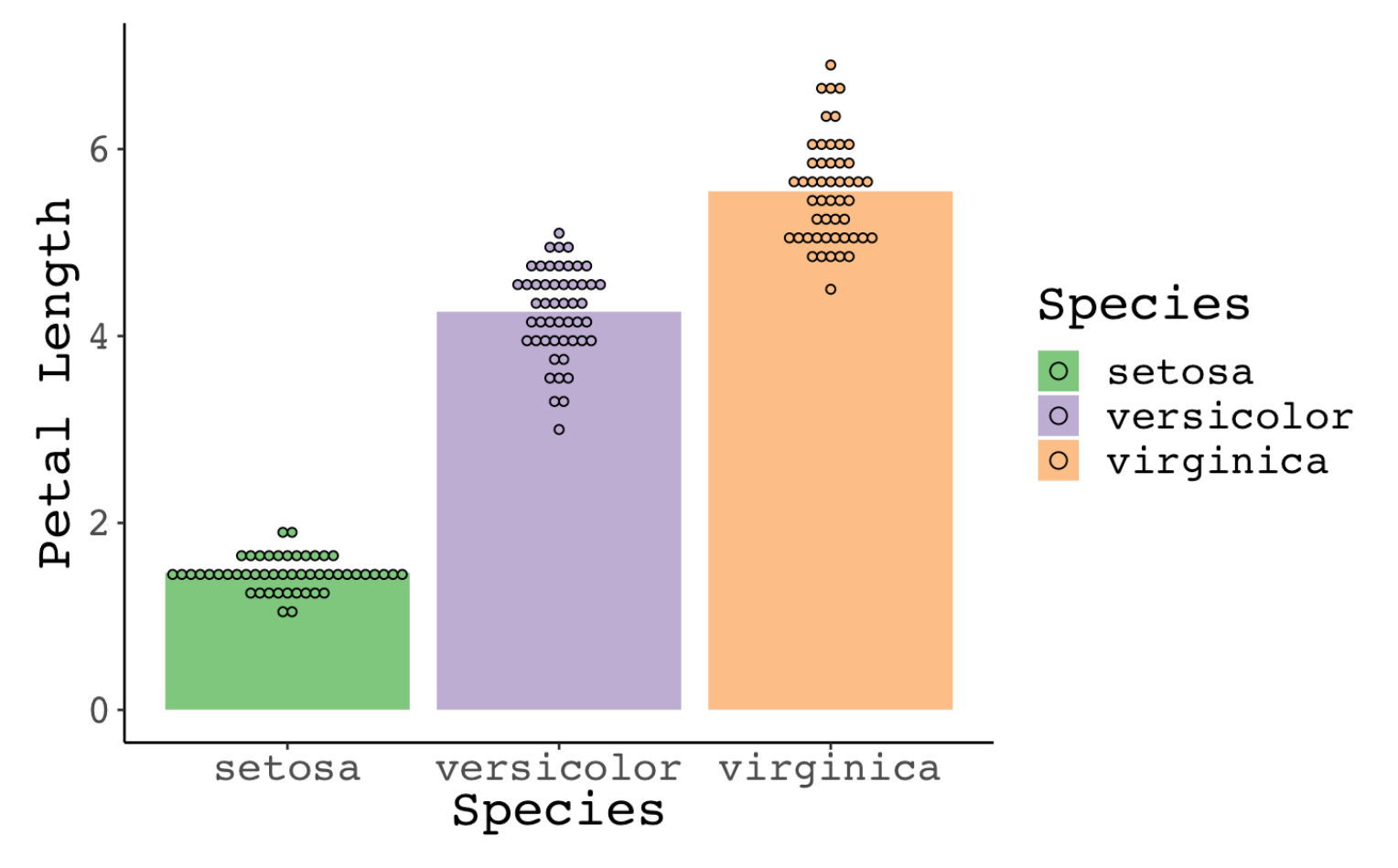

Change the size of the plot so that it's not cut off when it saves

```
Hide
```

```
ggplot(data = groupedData, aes(x = Species, y = meanPetalLength, fill = Species)) + geom-bar(stat = "identity") + geom dotplot(data = iris, aes(x = Species, y = Petal.Length), binaxis = "y", stackdir = "center",do
tsize = .5) + ylab('Petal Length') + theme classic() + scale fill brewer(palette = "Accent") + theme(text
= element text(size = 20,family = "mono"))
```
Bin width defaults to 1/30 of the range of the data. Pick better value with `binwidth`.

Hide

# save the plot ggsave('petal\_means\_wide.pdf',width=7,height=5)

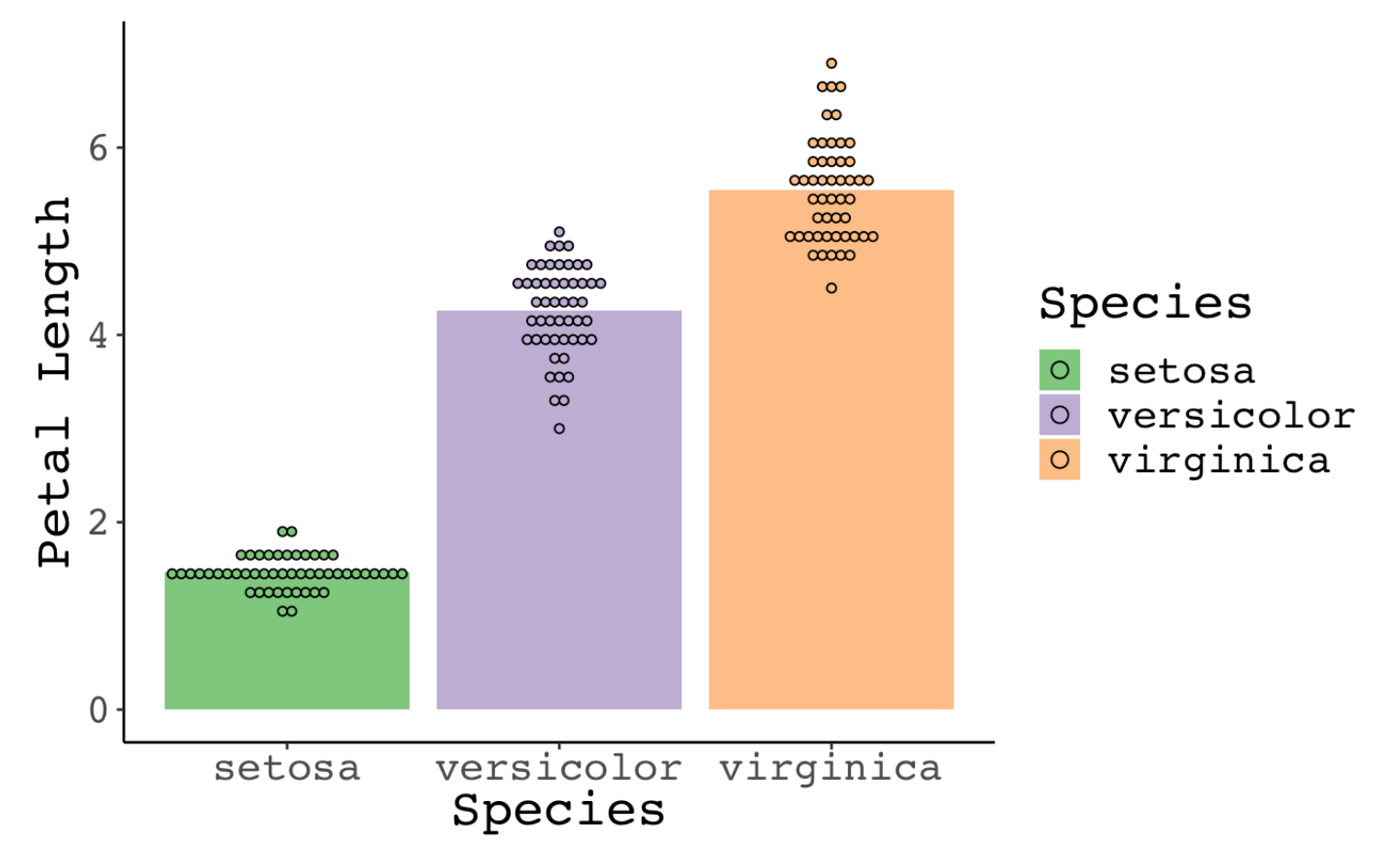

Alternatively: is a legend really necessary in this plot?

Hide

```
ggplot(data = groupedData, aes(x = Species, y = meanPetalLength, fill = Species)) + geom-bar(stat = "identity") + geom dotplot(data = iris, aes(x = Species, y = Petal.Length), binaxis = "y", stackdir = "center",do
tsize = .5) + ylab('Petal Length') + theme classic() + scale fill brewer(palette = "Accent") + theme(text
= element text(size = 20,family = "mono")) + theme(legend.position = "none")
```
Bin width defaults to 1/30 of the range of the data. Pick better value with `binwidth`.

Hide

# save the plot ggsave('petal\_means\_noLegend.pdf',width=5,height=5)

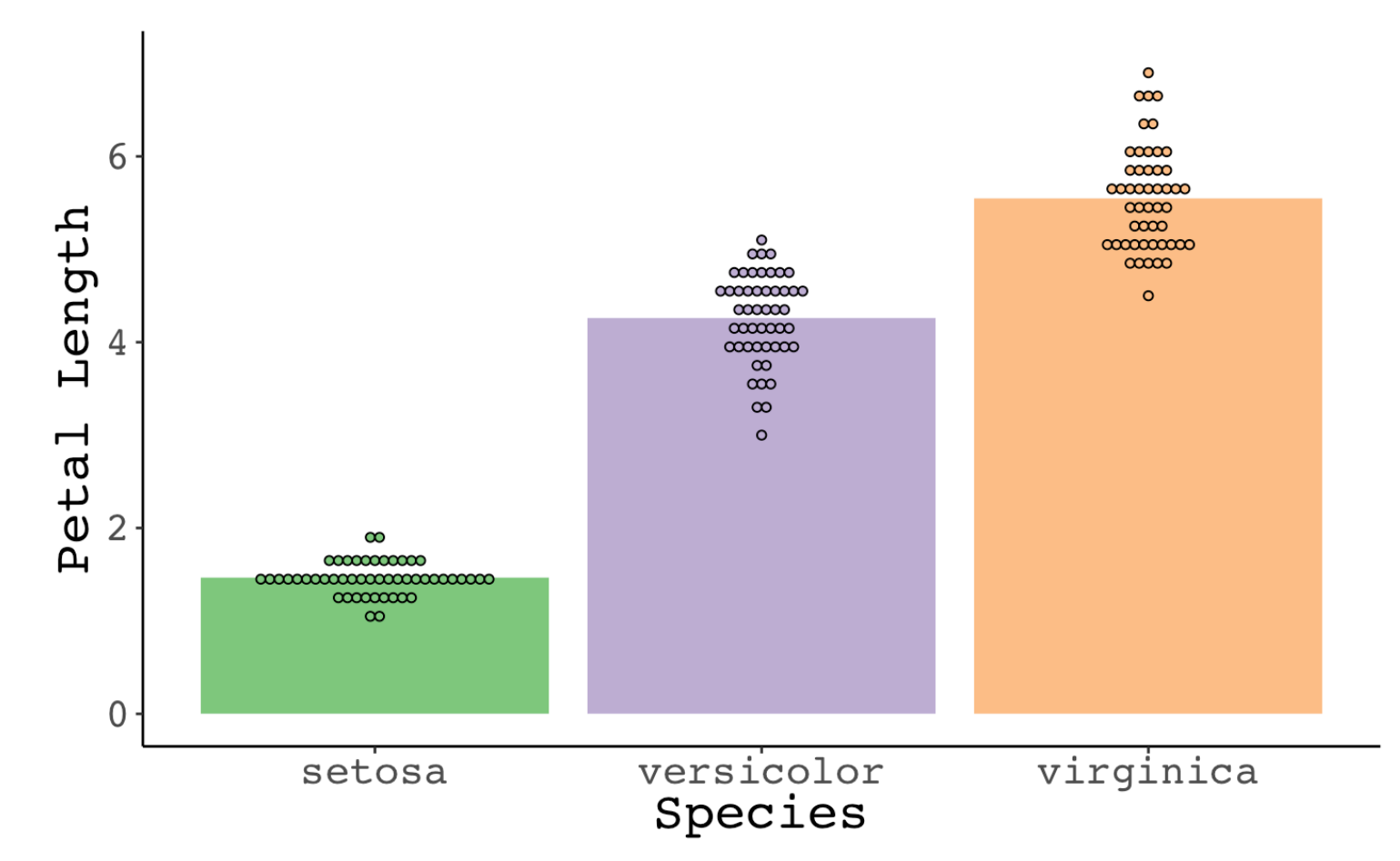

Load in a different dataset (mpg) to illustrate a few other specific instances that come up often

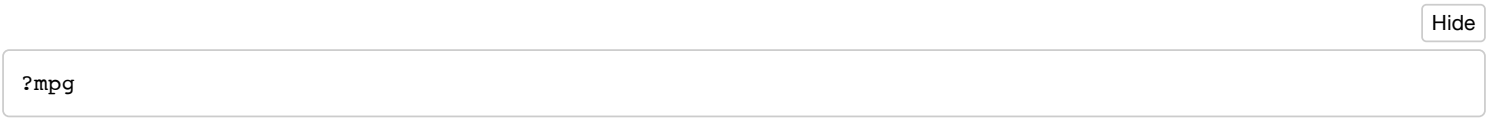

Hide

#### mpg

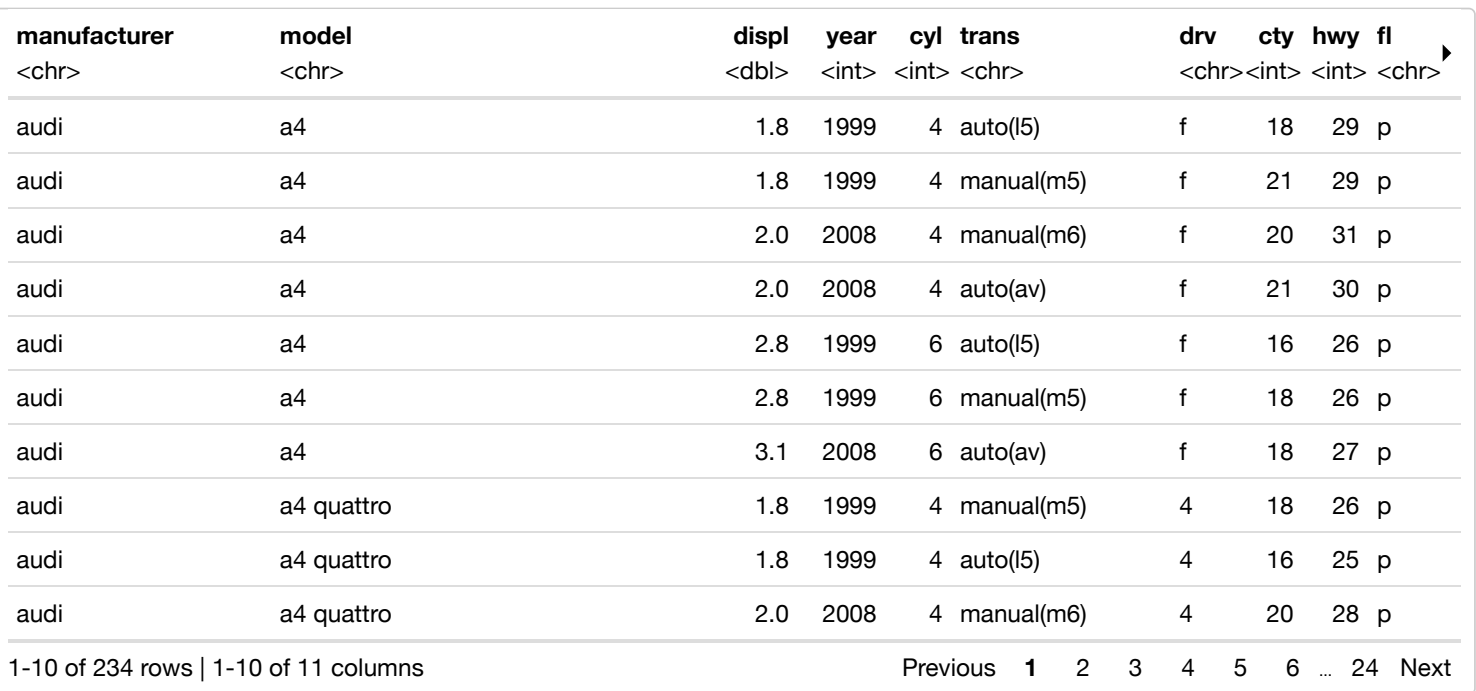

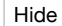

 $ggplot(data = mp, aes(x = cty, y = hwy, color = cyl)) + geom\_point() + geom\_smooth(method = "lm")$ 

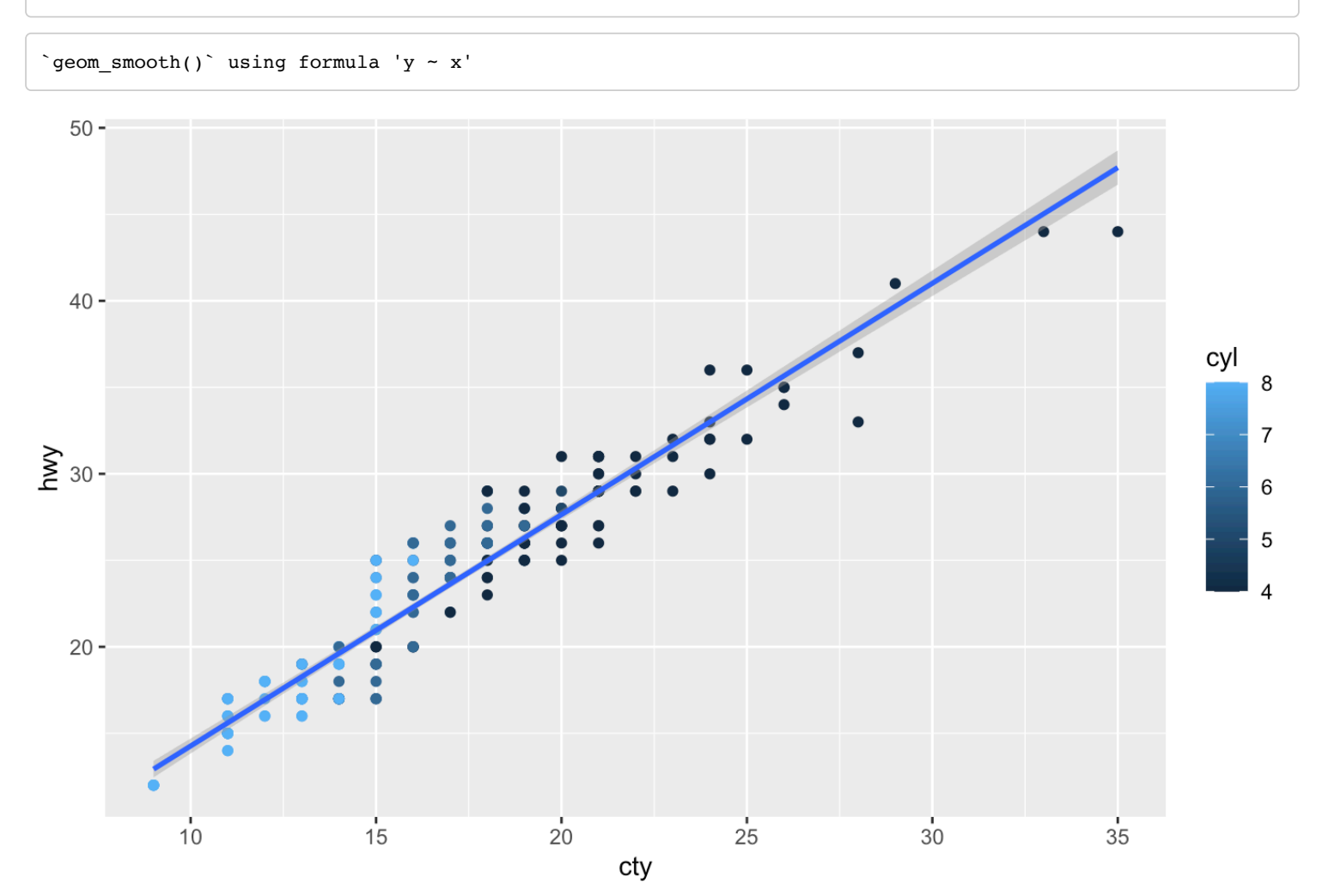

The above graph treats cylinder as a continuous variable (which is probably okay in this case). But what if it is discrete variable?

 $ggplot(data = mp, aes(x = cty, y = hwy, color = as-factor(cyl))) + geom\_point() + geom\_smooth(method = "lm$ ") Hide

`geom\_smooth()` using formula 'y  $\sim$  x'

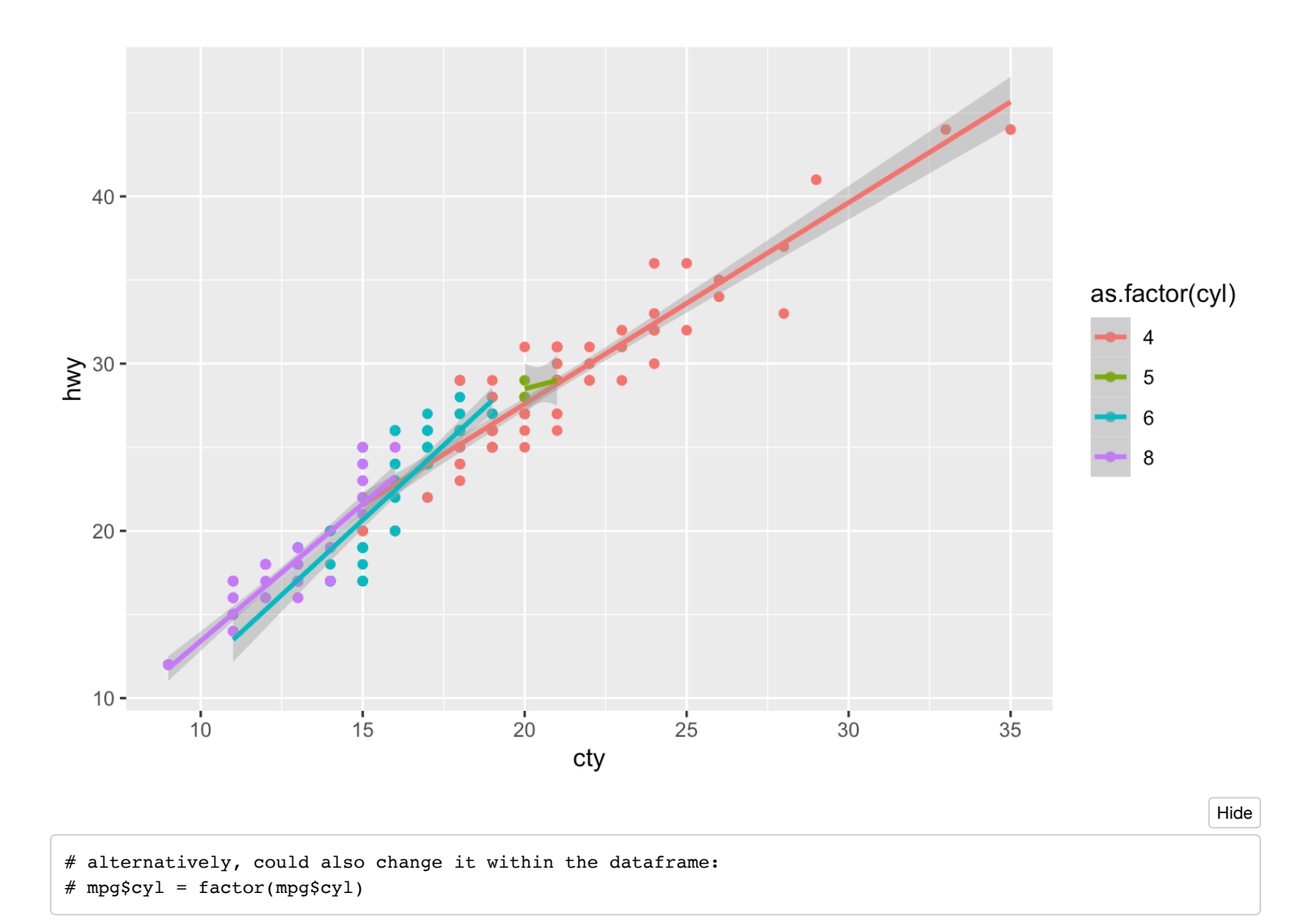

Changing it to a factor means that we get individual lines of best fit for each level of the variable. Here's a work-around to avoid that

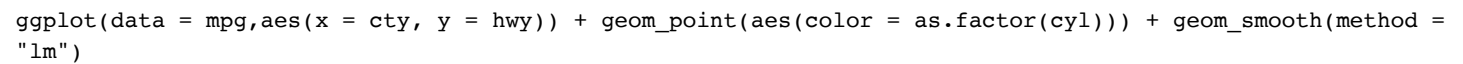

Hide

`geom\_smooth()` using formula 'y  $\sim$  x'

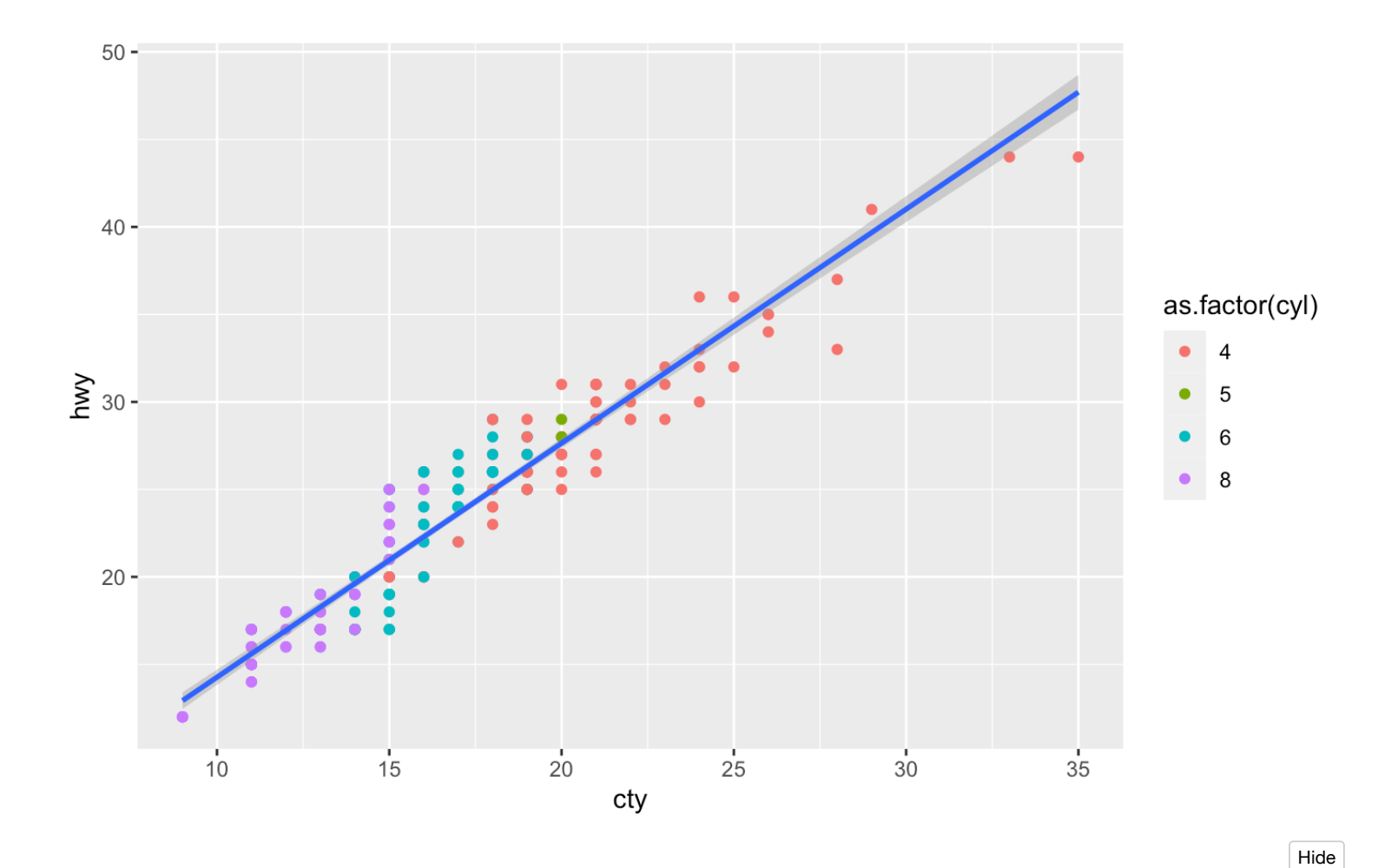

mpg

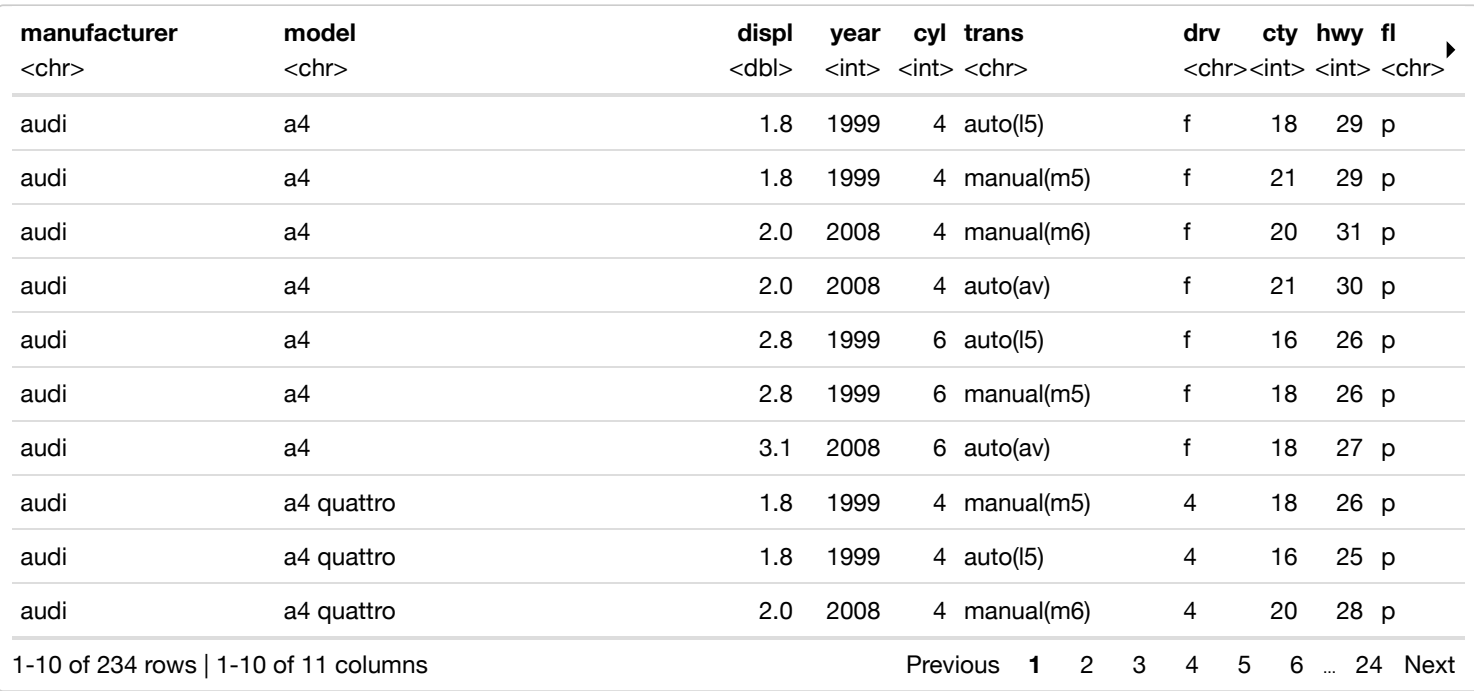

What is the average highway mpg by year for each manufacturer?

`summarise()` has grouped output by 'manufacturer'. You can override using the `.groups` argument.

Hide

#### groupedData

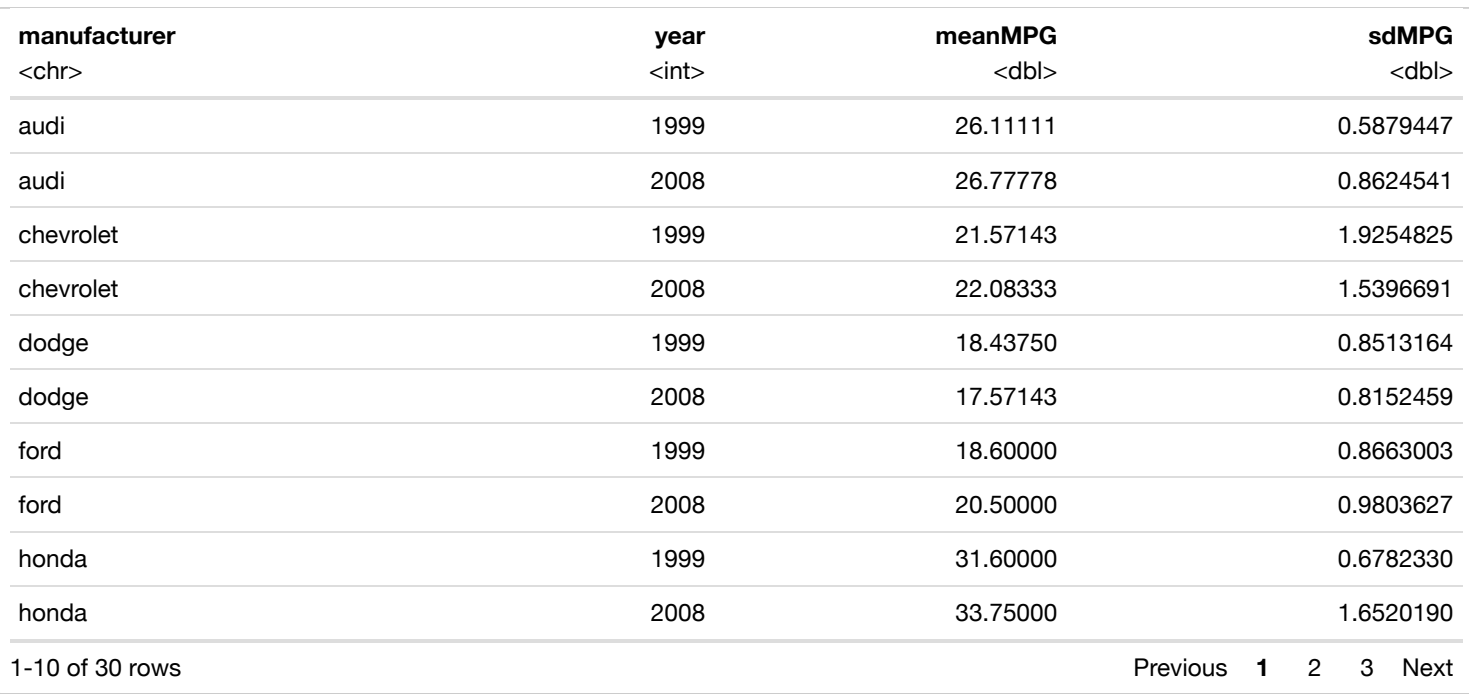

For the sake of space, let's only plot Audi, Chevy, Dodge, Ford, and Honda

Hide

filteredData = filter(groupedData,manufacturer %in% c("audi","chevrolet","dodge","ford","honda")) filteredData

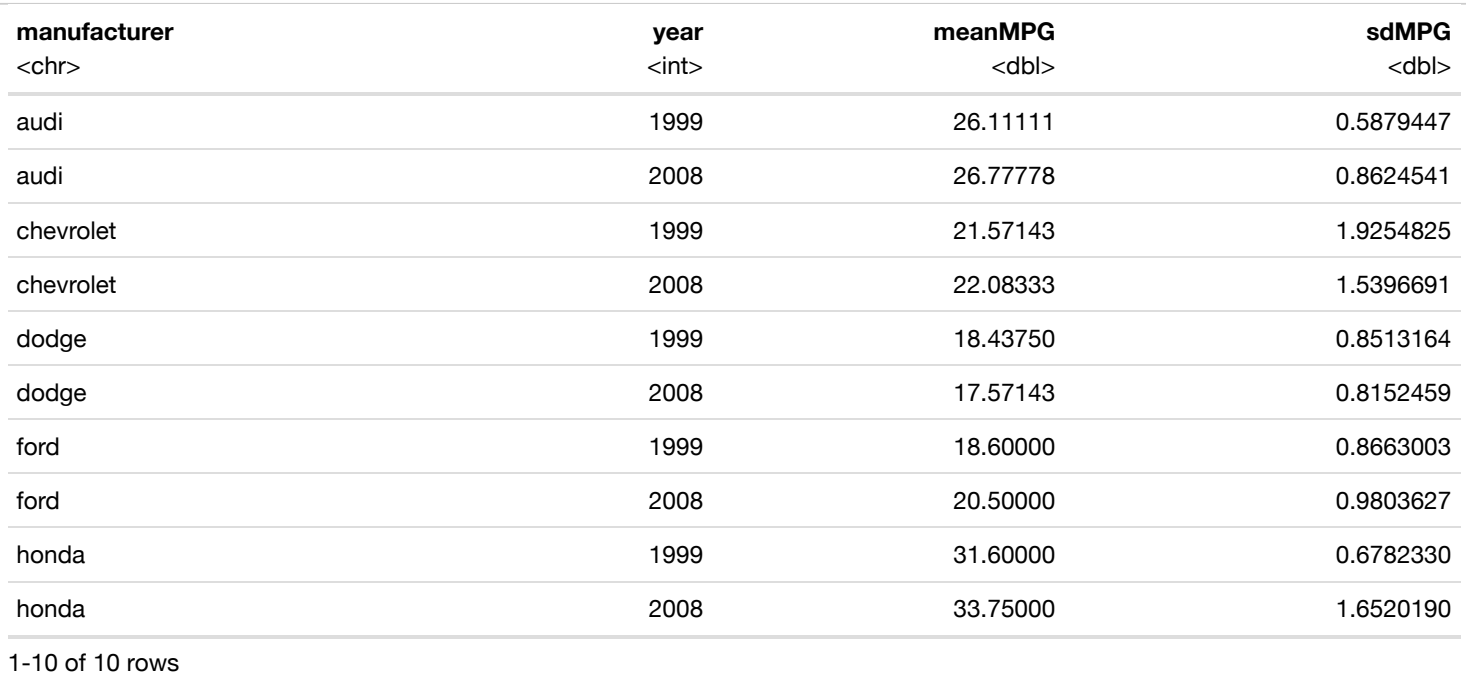

```
ggplot(data = filteredData, aes(x = manufacturer, y = meanMPG, fill = year)) + geom-bar(stat = "identity")+ geom_errorbar(data = filteredData,aes(x = manufacturer, ymin = meanMPG - sdMPG, ymax = meanMPG + sdMPG),
width=5)
```
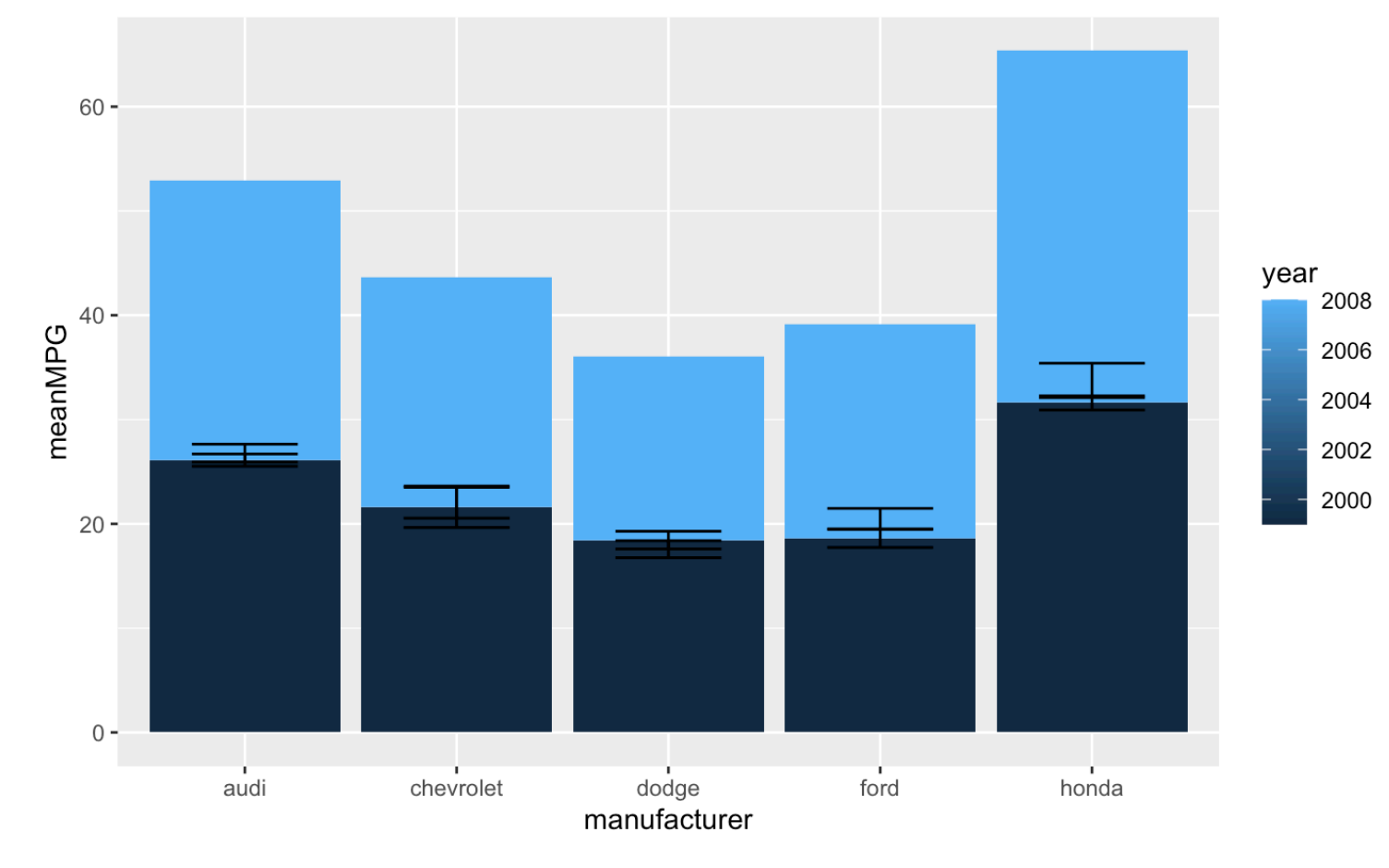

Unstack the bars

 $ggplot(data = filteredData, aes(x = manufacturer, y = meanMPG, fill = year)) + geom bar(stat = "identity",$ position = "dodge") + geom\_errorbar(data = filteredData,aes(x = manufacturer, ymin = meanMPG - sdMPG, ymax = meanMPG + sdMPG),width=.5, position = position\_dodge(.9))

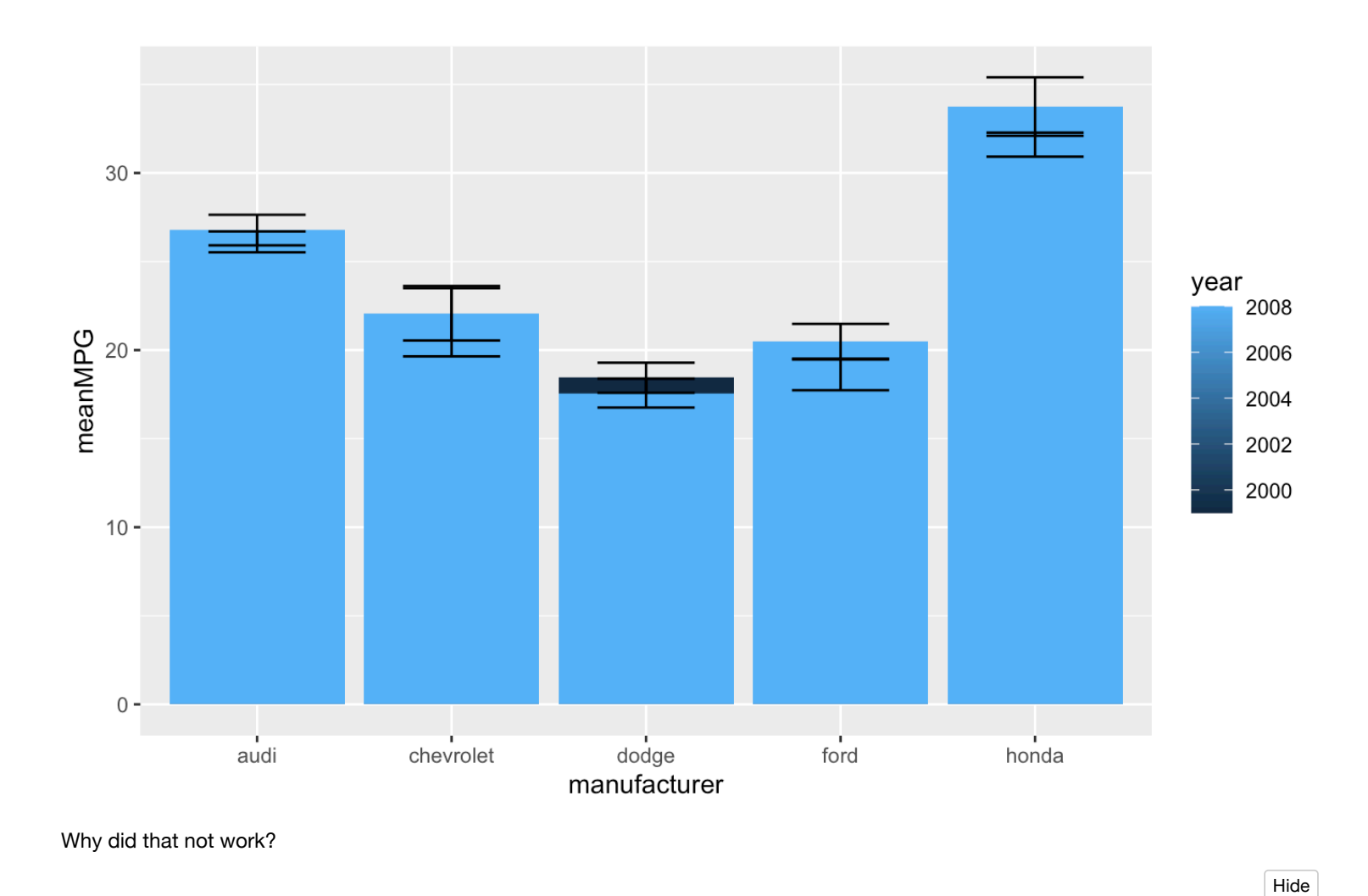

ggplot(data = filteredData,aes(x = manufacturer, y = meanMPG, fill = as.factor(year))) + geom\_bar(stat = " identity", position = "dodge") + geom\_errorbar(data = filteredData, aes(x = manufacturer, ymin = meanMPG sdMPG, ymax = meanMPG + sdMPG), width=.5, position = position\_dodge(.9))

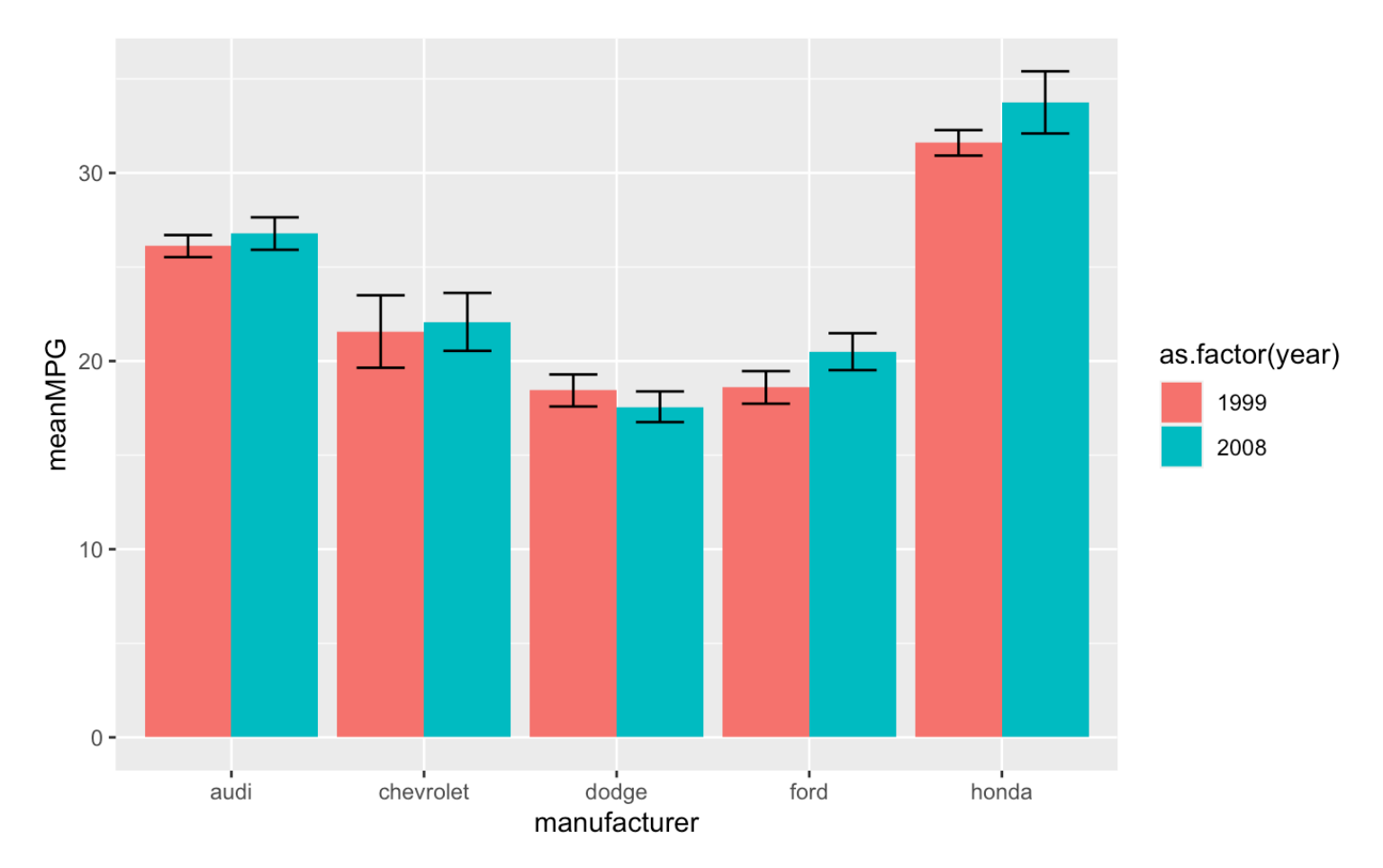

Make generative art! Courtesy of https://r-graph-gallery.com/137-spring-shapes-data-art.html (https://urldefense.com/v3/\_https://rgraph-gallery.com/137-spring-shapes-data-

[art.html\\_\\_;!!IBzWLUs!TpBr\\_vtWaMdvzFRYPUXCHpwR9wrd560zf3bU\\_FNBSVYHI79rBF0WyD\\_euGnF0gyksBBD25IFGGY88Wv\\_fwf46TGl\\$\)](https://urldefense.com/v3/__https://r-graph-gallery.com/137-spring-shapes-data-art.html__;!!IBzWLUs!TpBr_vtWaMdvzFRYPUXCHpwR9wrd560zf3bU_FNBSVYHI79rBF0WyD_euGnF0gyksBBD25IFGGY88Wv_fwf46TGl$)

```
set.seed(567)
ngroup=30
names=paste("G",seq(1,ngroup),sep="")
DAT=data.frame()
for(i in seq(1:30)){
     data=data.frame( matrix(0, ngroup , 3))
     data[,1]=i
    data[,2]=sample(names, nrow(data))
    data[,3]=prop.table(sample(c(rep(0,100),c(1:ngroup)) ,nrow(data)))
    DAT=rbind(DAT,data)
     }
colnames(DAT)=c("Year","Group","Value")
DAT=DAT[order( DAT$Year, DAT$Group) , ]
coul = brewer.pal(12, "Paired") 
coul = colorRampPalette(coul)(ngroup)
coul=coul[sample(c(1:length(coul)) , size=length(coul) ) ]
ggplot(DAT, aes(x=Year, y=Value, fill=Group )) + 
     geom_area(alpha=1 )+
    theme bw() +
     #scale_fill_brewer(colour="red", breaks=rev(levels(DAT$Group)))+
    scale fill manual(values = coul)+
     theme(
        text = element blank(),
        line = element blank(),
        title = element blank(),
         legend.position="none",
         panel.border = element_blank(),
         panel.background = element_blank())
ggsave('generative_art.pdf',width=7,height=5)
```
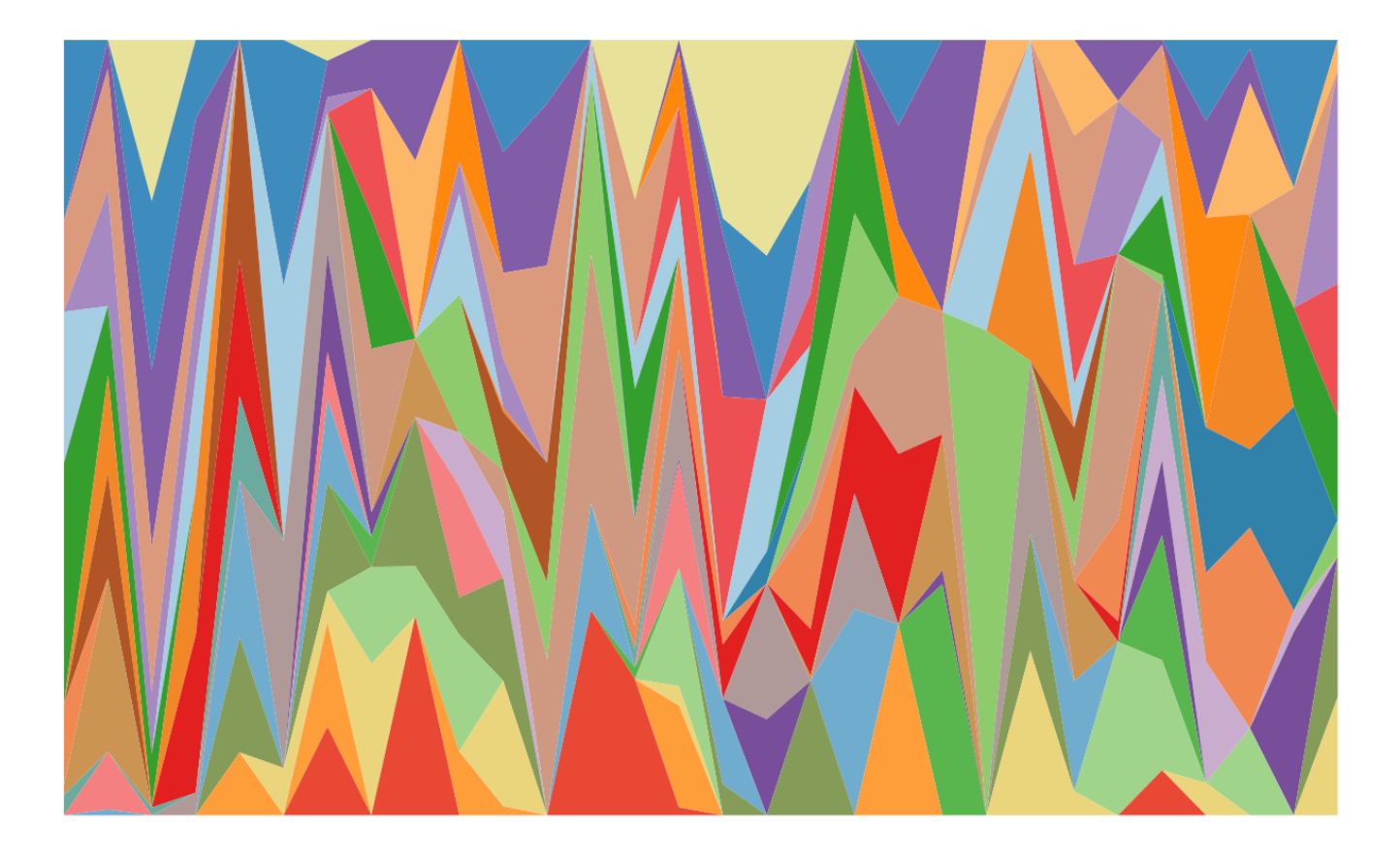